# **МІНІСТЕРСТВО ОСВІТИ І НАУКИ УКРАЇНИ НАЦІОНАЛЬНИЙ УНІВЕРСИТЕТ ВОДНОГО ГОСПОДАРСТВА ТА ПРИРОДОКОРИСТУВАННЯ НАВЧАЛЬНО-НАУКОВИЙ ІНСТИТУТ АВТОМАТИКИ, КІБЕРНЕТИКИ ТА ОБЧИСЛЮВАЛЬНОЇ ТЕХНІКИ**

# **ЗБІРНИК ТЕЗ**

# **СТУДЕНТСЬКОЇ**

# **НАУКОВО-ПРАКТИЧНОЇ КОНФЕРЕНЦІЇ НАВЧАЛЬНО-НАУКОВОГО ІНСТИТУТУ АВТОМАТИКИ, КІБЕРНЕТИКИ ТА ОБЧИСЛЮВАЛЬНОЇ ТЕХНІКИ**

**12–19 травня 2022 року**

**Рівне 2022** 

# *ПРОГРАМНИЙ КОМІТЕТ КОНФЕРЕНЦІЇ*

**Петро Мартинюк,** доктор технічних наук, професор, директор ННІ АКОТ;

**Оксана Прищепа,** кандидат фізико-математичних наук, заступник директора ННІ АКОТ з наукової роботи;

**Володимир Древецький**, доктор технічних наук, професор, завідувач кафедри автоматизації, електротехнічних та комп'ютерно-інтегрованих технологій;

**Юрій Турбал,** доктор технічних наук, професор, завідувач кафедри комп'ютерних наук та прикладної математики;

**Петро Грицюк,** доктор економічних наук, професор, завідувач кафедри комп'ютерних технологій та економічної кібернетики;

**Петро Тадеєв,** доктор педагогічних наук, професор, завідувач кафедри вищої математики;

**Борис Круліковський,** кандидат технічних наук, доцент, завідувач кафедри обчислювальної техніки.

## *ОРГАНІЗАЦІЙНИЙ КОМІТЕТ КОНФЕРЕНЦІЇ*

**Дмитро Реут,** кандидат технічних наук, доцент кафедри автоматизації, електротехнічних та комп'ютерно-інтегрованих технологій;

**Наталія Іванчук,** кандидат технічних наук, доцент кафедри комп'ютерних наук та прикладної математики;

**Сергій Барановський,** кандидат технічних наук, доцент кафедри комп'ютерних технологій та економічної кібернетики;

**Сергій Шатний,** кандидат технічних наук, доцент кафедри обчислювальної техніки;

**Олександр Кушнір,** кандидат фізико-математичних наук, доцент кафедри вищої математики.

*Рекомендовано до видання засіданням науково-технічної ради Національного університету водного господарства та природокористування. Протокол № 156\_від 29 вересня 2022 р.* 

*Адреса: м. Рівне, вул. Соборна, 11* 

**ISBN 978-966-327-540-6** © Національний університет водного господарства та природокористування, 2022

# **НАПРЯМИ РОБОТИ КОНФЕРЕНЦІЇ**

- **Секція 1.** Автоматизація та комп'ютерно-інтегровані технології
- **Секція 2.** Електротехніка, електромеханіка та електротехнології
- **Секція 3.** Комп'ютерні науки та інженерія програмного забезпечення
- **Секція 4.** Прикладна математика та моделювання
- **Секція 5.** Інформаційні технології
- **Секція 6.** Професійна освіта
- **Секція 7.** Комп'ютерні системи та компоненти
- **Секція 8.** Інтелектуальні інформаційні системи і технології

# **СЕКЦІЯ 1**

### **ІНФОРМАЦІЙНО-АПАРАТНА СИСТЕМА КЕРУВАННЯ ТЕПЛИЧНИМ ГОСПОДАРСТВОМ**

Міщанчук М. М., 5 курс, Автоматизація та комп'ютерно-інтегровані технології, mishchanchuk\_ak21@nuwm.edu.ua

Керівник: Христюк А. О., к.т.н., доцент каф. АЕКІТ, Національний університет водного господарства та природокористування, a.o.khrystyuk@nuwm.edu.ua

Сьогодні є дуже популярним вирощування культур в теплицях, адже дає можливість споживати свіжі овочі цілий рік, вирощування рослин в теплицях дає більшу врожайність, а ніж вирощування овочів у відкритому ґрунті. Метою роботи була розробка концепції для системи автоматичного моніторингу та керування параметрами мікроклімату, ґрунту та освітлення теплиці.

Розглянувши матеріали було знайдено питання, які вже розглядались по даній тематиці. В роботі [1] було використано датчики для визначення температури, освітленості та вологості ґрунту. У роботі [2] було розроблено систему для вирішення проблем моніторингу навколишнього середовища, в теплиці із використанням дротового з'єднання, а у роботі [3] було використано бездротові технології, для системи моніторингу. Врахувавши попередні розробки перед системою було встановлено наступні вимоги:

• віддалений доступ до даних, а також можливість керування та налаштування з використанням мережі Internet, з допомогою Web та мобільного застосунку, із можливістю простої конфігурації системи із заданням необхідних параметрів системи для кожної фази росту рослини;

• моніторинг та збереження параметрів ґрунту, мікроклімату, освітлення та стану рослин в «хмару», можливість для аналізу цих даних;

• керування параметрами ґрунту та мікроклімату, а також освітленням відповідно до налаштувань для конкретної фази росту рослин;

Для виконання поставлених вимог до системи, в якості центрального блоку керування можна обрати одноплатний комп'ютер Raspberry Pi, який буде оснащений спеціалізованим програмним забезпеченням, та буде під'єднаний до мережі Internet, а також буде комунікувати із датчиками та виконавчими механізмами з допомогою бездротового зв'язку наприклад Wi-Fi. Блок керування буде під'єднаний до хмари та буде надсилати дані для збереження та аналізу.

1. Automated greenhouse system / M. Raees Armughan Azhar та інші. *International Conference on Communication, Computing and Digital Systems (C-CODE)*, 6–7 March 2019. 2019. DOI: 10.1109/C-CODE.2019.8681013.

2. Yahaya A., Aleshinloye Abass Y., A. Adeshina S. Greenhouse Monitoring and Control System with an Arduino System. *International Conference on Electronics, Computer and Computation (ICECCO)*, 10–12 December 2019. DIO: 10.1109/ICECCO48375.2019.9043188.

3. Design of automatic irrigation system for greenhouse based on LoRa technology / V. A. Vu та інші. *International Conference on Advanced Technologies for Communications (ATC)*, Ho Chi Minh City, 18–20 October 2018. 2018. DIO: 10.1109/atc.2018.8587487

### **МОДЕРНІЗАЦІЯ КЛІМАТИЧНОЇ КАМЕРИ ДЛЯ ВИСОКОВОЛЬТНИЙ СОЮЗ РЗВА**

Кірпічніков А. В., 4 курс, Автоматизація та комп'ютерно-інтегровані технології, kirpichnikov\_ak18@nuwm.edu.ua

Керівник: Христюк А. О., к.т.н., доцент каф. АЕКІТ, Національний університет водного господарства та природокористування, a.o.khrystyuk@nuwm.edu.ua

Тенденцією науково-технічного розвитку на протязі останніх десятиліть є постійний пошук вдосконалення автоматизації виробничого процесу в будь яких галузях. Ні одне виробництво не може обійтися без випробування продукту на відповідність різним міжнародним стандартам. Як наслідок попит на камери кліматичних випробувань зростає.

Метою роботи є розроблення автоматичної системи керування параметрами камери кліматичних випробувань КТК-3000. Установка зроблена 1983р. тому потребує на сьогоднішній день глибокої модернізації.

Нами розроблено функціональну схему автоматизації для наступних контурів: температура в корисному просторі; вологість в корисному просторі; регулювання витрати пари парогенератором; регулювання тиску рідини в холодильній установці; регулювання тиску масла в холодильній установці.

Відповідно до основних функцій автоматизованої системи управління процесами імітації погодного середовища можна віднести:

1. Контроль та регулювання температури в корисному просторі, парогенераторі – здійснюється за допомогою керування системою подачі повітря, інфрачервоних випромінювачів та обігрівачів. Для робочого простору камери прийнято температурні межі в діапазоні від -30º С до +100º С.

2. Підтримка заданого значення вологості в корисному просторі – здійснюється з допомогою парогенератора та системи подачі повітря. Для корисного простору прийнято межі відносної вологості від 10% до 100%;

3. Регулювання тиску рідини, масла в зволожувачі та холодильній установці – здійснюється за допомогою клапанів, які регулюють витрату масла. Робочий тиск рідин не повинен перевищувати 5 атм.

Керування, обробку та виведення даних виконуватиме мікроконтролер ESP 8266 з вбудованим модулем підтримки набору стандартів зв'язку IEEE 802.11 для комунікації в бездротовій локальній мережі. Отримані дані збираються та відображаються на веб-сервері, для дистанційного моніторингу та керування параметрами. Оператор буде контролювати роботу з браузера мобільного пристрою, або ноутбука.

**Висновок**. Запропонована система автоматизації буде повністю автономною, всі зняті параметри робочого процесу будуть записані та передані у зручній оператору формі, навіть через системи мобільного зв'язку 3g.

1. Стефани Е.П. Основи побудови АСУТП. М. : Енерговидав, 1982. 352 с.

2. Джеремі Блум. Изучаем Arduino. Инструменты и методы технического волшебства. 2013. 334 с.

### **РОЗРОБКА МЕТОДИКИ СКЛАДАННЯ ТА НАЛАГОДЖЕННЯ РОБОТОТЕХНІЧНИХ ПРИСТРОЇВ З НАБОРУ KEYESTUDIO**

Данченков В. О., студент 2 курсу гр. PI-21 danchenkov ak20@nuwm.edu.ua Керівник: Данченков Я. В., доцент каф. АЕКІТ, Національний університет водного господарства та природокористування, ja.v.danchenkov $@$ nuwm.edu.ua

Метою даної роботи є розробка методики збірки інтелектуальних роботів з набору Кeyestudio, а також дослідження можливостей даного набору та окремих частин роботомашини для подальшого використання та створення нових робототехнічних пристроїв.

Метод дослідження – аналіз інтернет-джерел, і інструментарій збірки Arduino.

Результатом виконання даної роботи є складання (збірка) 3-х роботівмашин та їх аналіз.

Розробка та збірка інтелектуальних роботів має широке практичне застосування в сучасному світі. Набір Кeyestudio є ідеальним екземпляром стартової платформи для розвитку навичок збірки роботизованої платформи Arduino. Вона дозволяє програмувати дії для управління будь-якими механізмами, включаючи складні конструктори і роботи. Для написання програмного коду, який керує роботою Arduino систем, використовується мови  $C/C$  ++.

Головними компонентами інтелектуального роботу є: сервопривод, контролер та ультразвуковий давач. Сервоприводи використовуються для моделювання різних механічних рухів роботів. Ультразвуковий давач – є приладом безконтактного типу, і забезпечує високоточне вимірювання і стабільність.

Існує кілька версій платформ Arduino. В данній роботі розглядаються робототехнічні пристрої на основі виробництва компанії Кeyestudio, а саме: 4WD BT Robot Car V2.0, Mini Tank Robot та 4DOF Robot Mechanical Arm Kit.

Недоліками усіх цих конструкторів є дуже стислі інструкції зі збірки в яких відсутні чіткі роз'яснення. Наприклад деталі, що перелічено в інструкціях, часто подібні за виглядом, і для жодної не визначено прив'язку до конкретного вузла. Так, при збірці маніпуляційного робота в наборі було три акрилових пластини із напіввиштампованими деталями «руки» маніпулятора, але відсутні роз'яснення який ричаг до якого. І таких проблем було дуже багато. Тому складання усіх таких пристроїв потребує від 8 до 10 годин часу.

В процесі виконання цієї роботи ми запропонували здійснювати покроковий відеозапис із поясненням кожної дії. І вже отримавши деякій досвід будемо цю методику реалізовувати.

А наразі нами вже зібрані по одному зразку кожного пристрою і це дає можливість, детально розглянувши їх, спростити збірку інших екземплярів цих моделей.

#### **МОДЕЛЮВАННЯ ДИНАМІКИ СИСТЕМИ РЕГУЛЮВАННЯ ТЕМПЕРАТУРИ В БАШТОВІЙ ЗЕРНОСУШАРЦІ**

Мендалюк А. М., 5 курс, Автоматизація та комп'ютерно-інтегровані технології, mendaliuk\_ak21@nuwm.edu.ua

Керівник: Реут Д. Т., к.т.н., доцент кафедри АЕКІТ, Національний університет водного господарства та природокористування, d.t.reut@nuwm.edu.ua

 Для моделювання динаміки системи регулювання температури в баштовій зерносушарці складено рівняння теплого балансу:

$$
\rho V c \frac{d\theta^{aux}}{dt} = q G_{n \alpha u u \alpha} - G_{3} c_{3} (\theta^{aux} - \theta^{ex}) \ , \ \rho V c_{3} \frac{d\theta^{aux}}{dt} + G_{3} c_{3} \theta^{aux} = q G_{n} + G_{3} c_{3} \theta_{\alpha x} .
$$

Застосувавши перетворення Лапласа до рівняння динаміки, маємо:

$$
\rho V c_g \frac{d\theta^{eux}}{dt} + G_g c_g = q G_n; \; ; \; \; (\frac{\rho V}{G_g} s + 1) \theta^{eux}(s) = \frac{q}{G_g c_g} G_n(s)
$$

.

З рівняння динаміки в операторній формі отримано передавальну функцію, кофіцієнт передачі та сталу часу, після здійснено відповідний розрахунок сталої часу та коефіцієнта передачі в Matlab. Для моделювання здійснено розрахунок та знаходження передавальної функції виконавчого механізму та передавальної функції давача температури в зерносушарці.

Після проведення моделювання та знаходження оптимальних налаштувань регулятора, а саме  $K_p=3.5$ ,  $K_i=0.0015$ ,  $K_d=0$ , було отримано перехідну хактеристику, яка зображана на рисунку.

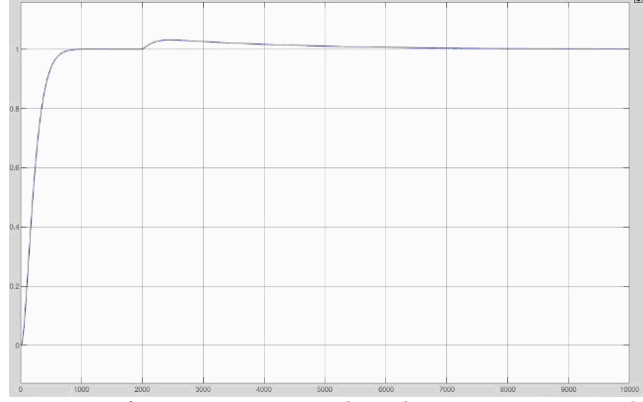

Рисунок. Реакція системи на стрибок збурення в момент t=2000 с

 Із перехідної характеристики видно, що основний перехідний процес завершився, потім надійшов стрибок за збурення, після чого регулятор повернув регульовану величину до заданого значення.

 Таким чином, в результаті роботи було проаналізовано баштову зерносушарку як об'єкт управління, де регульованою величиною є температура в точці з максимальним значенням. На основі рівнянь теплового балансу було знайдено та розраховано сталу часу, коефіцієнт передачі та складено математичну модель об'єкта. На математичній моделі досліджено динаміку системи регулювання температури при подачі одиничних ступінчастих сигналів завдання і збурення.

**СЕКЦІЯ 2** 

#### **КОМП'ЮТЕРНЕ МОДЕЛЮВАННЯ ПУСКУ ТА ВХОДЖЕННЯ В СИНХРОНІЗМ СИНХРОННОГО ДВИГУНА**

Ільчук В. В., 4 курс, Електроенергетика, електротехніка та електромеханіка, ilchuk\_ak18@nuwm.edu.ua

Керівник: Василець С. В., д.т.н., професор кафедри АЕКІТ, Національний університет водного господарства та природокористування, s.vasylets@nuwm.edu.ua

Синхронні двигуни використовується для електроприводу машин та механізмів, які не потребують регулювання частоти обертання, і характеризуються великою одиничною потужністю (50–100 кВт і більше). До недоліків синхронного двигуна слід віднести складнощі пуску та входження його в синхронізм [1], тому дослідження присвячене комп'ютерному моделюванню пуску та входження в синхронізм синхронного двигуна є актуальним.

Мета – дослідити перехідні процеси під час асинхронного пуску та входження в синхронізм синхронного двигуна шляхом комп'ютерного моделювання.

Математична модель синхронного двигуна виконана для проекцій просторових векторів напруг, струмів та потокозчеплень на ортогональні осі dq, що пов'язані з ротором [2]. Модель подана у вигляді матричного диференційного рівняння 7-го порядку, що реалізована як комп'ютерна модель (рисунок).

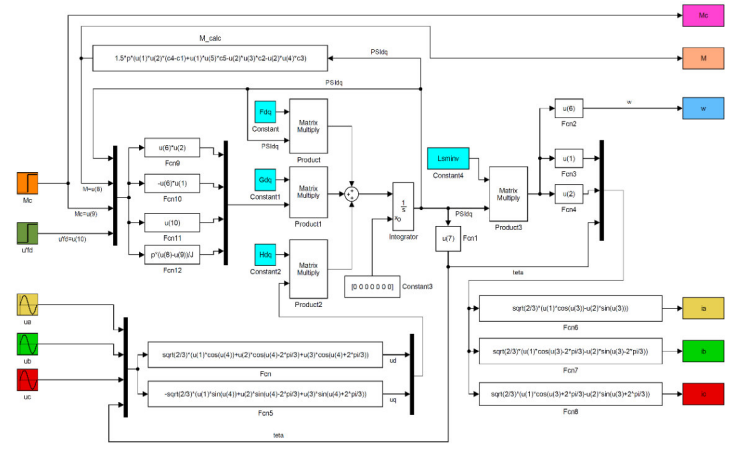

Рисунок. Структурна схема комп'ютерної моделі синхронного двигуна

З використанням розробленої комп'ютерної моделі проведені дослідження пуску, входження у синхронізм та зміни рівня механічного навантаження двигуна. Для синхронного двигуна типу СТМ-3500-2 номінальною потужністю 3500 кВт встановлено характер перехідних процесів, що супроводжують вказані режими.

1. Lipo T.A. Analysis of Synchronous Machines. 2nd Ed. CRC Press, 2012. 608 p. 2. Сивокобиленко В.Ф., Василець С.В. Математичне моделювання перехідних процесів в електротехнічних комплексах шахтних електричних мереж : монографія. Луцьк : Вежа-Друк, 2017. 272 с.

### **СУЧАСНИЙ СТАН ТА ПЕРСПЕКТИВИ РОЗВИТКУ СВІТЛОДІОДНИХ ПРИСТРОЇВ**

Бецан В. В., 1 курс магістратури, Електроенергетика, електротехніка та електромеханіка, betsan\_ak21@nuwm.edu.ua Керівник: Кулик Н. І., к.т.н., доцент кафедри АЕКІТ, Національний університет водного господарства та природокористування, n.i.kulik@nuwm.edu.ua

#### **Світлодіодне охолодження**

 Дослідники з Університету Мічигану запустили світлодіод (LED) із полярно зміненими електродами, для охолодження іншого пристрою. Для цього було використано нанокалометричний прилад. Його помістили поруч із невеликим світлодіодом, розміром з рисове зерно, як наслідок він почав діяти як дуже низькотемпературний об'єкт і поглинав фотони з калориметра.

#### **Світлодіодне волокно для одягу та гнучких дисплеїв**

 Дослідницька група, очолювана Кюнг Чеол Чой, розробила полімерний світлодіод на основі волокон, який можна сплести для створення одягу. Ці волокна можуть бути піддані масовому виробництву так само, як поліетиленові або нейлонові волокна [2]. Зі створенням полімерних волокон стало можливим створення світлодіодних дисплеїв, які матимуть функції, відображення і тканини.

#### **Освітлення за допомогою керованих RGB**

 Колір світла відповідає природним циркадним ритмам людини (або циклу неспання і сну). Наприклад, блакитний спектр, в світлодіодному освітленні (і сонці), допомагає боротися з втомою і створює загальне відчуття неспання, пригнічуючи вироблення мелатоніну, природного гормону сну в організмі [4]. Наприклад, це може допомогти працівникам під час нічних змін для підтримки бодьорості, а коли готовитися до відпочинку, налаштувати червоний (теплий) спектр освітлення.

 Із найбільш перспективних напрямків подальшого розвитку світлодіодів виділено наступні: охолодження з реверсивним включенням світлодіода має перспективи розвитку для виготовлення пристроїв, де не можна застосувати традиційне охолодження; технологія виготовлення світлодіодного волокна має перспективи для розвитку одягу та гнучких дисплеїв; використання RGB світлодіодів для систем освітлення зі змінним спектром мають практичне значення.

1. Running an LED in reverse could cool future computers. URL: https://news.umich.edu/running-an-led-in-reverse-could-cool-future-computers/ (дата звернення: 10.05.2022).

2. Kwon S., Kim W., Kim H., Choi S., Park B.-C., Kang S.-H., Choi K.C. High luminance fiber-based polymer light-emitting devices by a dip-coating method. Adv. Electron. Mater. 2015. 1:1500103. doi: 10.1002/aelm.201500103.

3. Кришталь В.С. Кодирование цвета в исследовании психосоматического воздействия цветного изображения на человека. *Світлотехніка та електроенергетика*. 2006. № 7–8. С. 23–28.

#### **УДК 621.313.333.2**

### **ДОСЛІДЖЕННЯ ЕЛЕКТРОМЕХАНІЧНИХ ПЕРЕХІДНИХ ПРОЦЕСІВ ПІД ЧАС ФУНКЦІОНУВАННЯ СТРІЧКОВОГО КОНВЕЄРА**

Цвик В. Р., 4 курс, Електроенергетика, електротехніка та електромеханіка, tsvyk\_ak18@nuwm.edu.ua

Керівник: Василець С. В., д.т.н., професор кафедри АЕКІТ, Національний університет водного господарства та природокористування, s.vasylets@nuwm.edu.ua

Конвеєри дають змогу транспортувати великі обсяги матеріалів. Відрізняються економічністю, можливістю нарощувати конвеєрні лінії, високим ступенем автоматизації. Пуск стрічкового конвеєра є особливо важким режимом. Складність пуску обумовлена суттєвою інерційністю стрічки, особливо – за наявності вантажу, і високим пусковим моментом асинхронного приводного двигуна [1]. Для плавного пуску стрічкового конвеєра часто використовується тиристорний регулятор напруги, зокрема – у складі пристроїв АПМ 1У, ABB PSE105-600-70 тощо. Дослідження динамічних електромеханічних процесів в стрічковому конвеєрі є надзвичайно важливим завданням, оскільки дає змогу правильно підібрати елементи привода, обрати силові елементи пристрою плавного пуску тощо [2]. Метою є дослідження електромеханічних перехідних процесів у стрічковому конвеєрі шляхом математичного та комп'ютерного моделювання.

Для формування моделі, яка адекватно описує механічну частину стрічкового конвеєра, рухомі частини представляються двомасовою системою. В якості першої маси розглядається ротор двигуна, в якості другої маси – стрічка конвеєра. Пружні властивості редуктора, муфти та стрічки враховані пружним механічним зв'язком. Асинхронний двигун описано системою диференційних рівнянь, складених на основі законів Кірхгофа. Математична модель реалізована програмою у Mathcad. Моделювалося функціонування двигуна АИР180S2 потужністю 22 кВт. З отриманих графіків встановлено, що пуск конвеєра при рівні завантаження двигуна 0,1 в.о. триває близько 10 с, (рисунок). При цьому амплітуда динамічних складових моменту досягають 250 Н∙м, що становить 3,5 в.о. Такі динамічні перевантаження становлять небезпеку пориви стрічки та знижують її термін експлуатації.

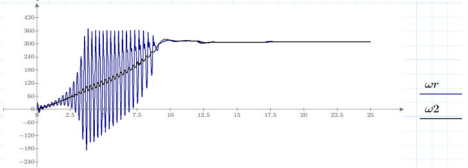

Рисунок. Миттєві значення частоти обертання двигуна *ωr* та барабана *ω*2 стрічкового конвеєра

1. David H. Wauge Modeling of an Armored Face Conveyor. Dep. of Mechanical Engineering. University of Queensland. Masters of Eng. Science Thesis. August 19, 2002.

2. Печеник М.В., Зайченко О.А. Розробка моделі електромеханічної системи стрічкового конвеєра з врахуванням енергозберігаючих режимів роботи електроприводу. *Наукові вісті НТУУ «КПІ»*. 2007. № 1. С. 115–120.

#### **ПРОГРАМНЕ ЗАБЕЗПЕЧЕННЯ ДЛЯ МОДЕЛЮВАННЯ СВІТЛОВИХ ПРИЛАДІВ**

Євпак В. О**.**, 1 курс магістратури, Електроенергетика, електротехніка та електромеханіка, yevpak\_ak21@nuwm.edu.ua Керівник: Кулик Н. І., к.т.н., доцент кафедри АЕКІТ, Національний університет водного господарства та природокористування, n.i.kulik@nuwm.edu.ua

В даній роботі будуть розглянуті найпоширеніші з сучасних програм, що використовуються для моделювання світлових приладів та їх частин, зокрема Trace Pro, RayViz, ReflectorCAD, Lucid Shape.

#### **Огляд фунціоналу обраного програмного забезпечення**

1. TracePro – потужна програма, що використовується для трасування променів при дослідженні твердотільних моделей. Особливістю є те, що програма прослідковує хід кожного окремого променя і в повній мірі прораховує ефекти поглинання, відбивання, розсіяння та заломлення світла [1]. Програма TracePro безпосередньо втілена на специфічних інструментах твердотільного моделювання, відомих як ACIS. Це дозволяє ефективно використовувати TracePro разом з іншими програмами на основі ACIS.

2. RayViz – це надбудова SolidWorks, яка дозволяє користувачам SolidWorks виконувати трасування променів та дослідження оптичних властивостей безпосередньо в моделі CAD SolidWorks. Використання єдиної моделі як для трасування променів так і для механічного проектування дозволяє суттєво спростити розробку світлових приладів та забезпечує максимальну цілісність даних.

3. ReflectorCAD – інноваційна програма, призначена для графічної оптимізації кривої сили світла у відповідності до окремих сегментів відбивача. Суть полягає в тому, що властивості сегмента відбивача змінюються автоматично, при графічній зміні його кривої сили світла. Таким чином, аналіз сегментованих відбивачів дозволяє суттєво скоротити час, потрібний на перехід від творчого задуму до реального прототипу [2].

 4. LucidShape – досить потужна тривимірна система, призначена для автоматизованого проектування моделей освітлення та оптики. Сильною стороною програми є інтерактивні інструменти для моделювання, проектування та аналізу освітлення і оптичних властивостей [3]. Програма дозволяє швидко розрахувати форму освітлювача при наявних оптичних умовах.

**Висновки**: серед розглянутих програм найбільш універсальною, потужною і в той же час зручною в користуванні є TracePro компанії Lambda Research Corporation, яку рекомендується застосовувати для моделювання світлових приладів.

1. TracePro tutorials. URL: https://lambdares.com/support\_post\_categories/traceprotutorials (дата звернення: 10.05.2022).

2. Квасніков В. П., Кулик Н. І. Моделювання світлодіодного приладу. *Вісник інженерної академії України*. 2015. № 4. С. 224–226.

3. Коцун В. І. Моделювання впливу системи введення світлового потоку на характер розподілу інтенсивності світлового випромінювання в планарній структурі. *Молодий вчений*. 2016. № 2. С. 117–120.

**СЕКЦІЯ 3** 

#### **Е-КАЛЬКУЛЯТОР БАЛАНСУ ГУМУСУ ТА ЖИТТЄВОГО ЦИКЛУ ПРОДУКЦІЇ НА БАЗІ ГЕОІНФОРМАЦІЙНО-АНАЛІТИЧНОЇ СИСТЕМИ ОРГАНІЧНОГО ЗЕМЛЕРОБСТВА**

Бесараб В. С., 4 курс, спеціальність: Інженерія програмного забезпечення, e-mail: besarab\_ak18@nuwm.edu.ua

Керівник: Жуковський В. В., к.т.н., доцент, доцент кафедри комп'ютерних наук та прикладної математики, Національний університет водного господарства та природокористування, e-mail: v.v.zhukovskyy@nuwm.edu.ua

Існує проблема прогнозування стану ґрунту, балансу гумусу і врожайності в часі. Також є інформаційна система що містить інформацію про ґрунти, такі як: кислотність, відсоток гумусу, фільтрація, родючість, глейовість, мехсклад, засоленість. За допомогою даних з цієї системи, згідно науково обґрунтованого алгоритму, реалізовано автоматизований аналітичний модуль балансу гумусу та життєвого циклу продукції у вигляді е-калькулятора.

Даний е-калькулятор представлено діалоговим вікном на стороні фронтенду. Користувач спершу обирає розташування на карті, після чого йому виводяться вищезгадані дані про ґрунт, потім користувач активізує вікно калькулятора та обирає культури, які хоче вирощувати. Наступним кроком є натискання кнопки «Отримати рекомендації» де показуються результати обчислень та рекомендації (урожай, баланс гумусу, очікуваний вміст гумусу на кінець року, вартість товарної продукції).

В оновленій версії е-калькулятора для обрахунку балансу гумусу використовуються параметри мінералізації гумусу. Вони вираховується наступним чином: при виборі користувачем земельної ділянки, автоматично визначається по карті склад ґрунту і вибирається відповідно потрібний коефіцієнт за шкалою і множиться на коефіцієнт мінералізації гумусу вибраної культури. З цією детальною інформацією ми можемо точніше дізнатись баланс гумусу та очікуваний вміст гумусу в ґрунті на кінець використання певної сівозміни.

Крім того реалізовано можливість перегляду інформації (механічний склад, родючість, вміст гумус і т.д.) по координатам на карті в межах всієї України завдяки інтеграції з QGIS сервером даних.

Як результат, ми зробили висновки, що механічний склад ґрунту суттєво впливає на баланс гумусу. Це дозволило нам побудувати та верифікувати на реальних даних більш корисну математичну модель балансу гумусу та життєвого циклу продукції.

1. Жуковський В. В., Скрипчук П. М., Жуковська Н. А. Проектування та розробка геоінформаційно-аналітичної системи органічного виробництва. *Вчені записки Таврійського національного університету імені В. І. Вернадського. Сер. Технічні науки*. 2018. Вип. 29(5). С. 121–125.

### **РЕАЛІЗАЦІЯ МЕХАНІЗМУ РЕПЛІКАЦІЙ БАЗ ДАНИХ МІЖ ВІРТУАЛЬНИМ СЕРВЕРОМ ТА ХМАРНИМ СЕРВІСОМ MICROSOFT AZURE SQL DATABASE**

Демчук Ю. М., 3 курс, спеціальність: Інженерія програмного забезпечення, e-mail: demchuk\_ak19@nuwm.edu.ua

Керівник: Жуковський В. В., к.т.н., доцент, доцент кафедри комп'ютерних наук та прикладної математики, Національний університет водного господарства та природокористування, e-mail: v.v.zhukovskyy@nuwm.edu.ua

Існує проблема забезпечення працездатності інформаційної системи у випадку нештатної ситуації і втрати даних. Тому основним завданням даної роботи була реалізація механізму реплікацій баз даних типу Standard Transactional між повноцінним віртуальним сервером та хмарним сервісом Microsoft Azure SQL Database.

Початковим етапом цієї роботи був вибір основної бази даних, яку необхідно було реплікувати, системи управління баз даних, а також сервера або сервісу, на якому можна розмістити репліковану базу даних.

В якості основної бази даних було обрано Transact-SQL (T-SQL). А в якості сервісу, на якому буде розміщено репліковану базу даних було обрано Azure SQL Database. В контексті реплікацій, обраний сервіс також має певні обмеження, він підтримує лише два типи реплікацій: Standard Transactional (only as subscriber) та Snapshot (only as subscriber). В нашому випадку для реалізації механізму реплікацій було обрано тип реплікацій Standard Transactional.

Реалізацію механізму реплікацій було розбито на декілька етапів:

1. Перший етап – підготовчий. На цьому етапі інсталювали все необхідне програмне забезпечення для роботи з базами даних, а саме: SQL Server Management Studio (далі SSMS), Microsoft SQL Server 2019 Developer. Також створюємо базу даних, яку будемо реплікувати;

2. На другому етапі створили необхідні агенти для створення механізму реплікації;

3. На третьому етапі надали спільний доступ агентам реплікації до папки, в якій зберігатимуться реплікації;

4. На четвертому етапі створили сервер-видавець, на якому розмістили публікацію певної бази даних, а також підписалися на публікацію з іншого сервера (сервісу). Після чого перевірили працездатність реалізованого механізму.

Отже, механізм реплікацій баз даних є досить складним в реалізації, але з його допомогою можна розмістити дублікат обраної бази даних на іншому сервері. Всі внесені зміни на сервері-видавці практично моментально будуть відображені на сервері-підписнику. Таким чином у разі недосяжності серверавидавця користувачі і/або програмне забезпечення не зможе отримати доступ до даних, але завжди буде оперативна можливість використати резервний хмарний сервер/сервіс (в даному випадку сервіс-підписник), на якому буде розміщена ідентична (в порівнянні з сервером-видавцем) база даних.

## **РЕАЛІЗАЦІЯ АСИНХРОННОГО ОБМІНУ В КЛІЄНТ СЕРВЕРНІЙ АРХІТЕКТУРІ ЗА ДОПОМОГОЮ ТЕХНОЛОГІЇ SIGNALR**

Голюк К. В., студент 3 курсу, спеціальність: Інженерія програмного забезпечення, e-mail: holiuk\_ak19@nuwm.edu.ua

Керівник: Жуковський В. В., к.т.н., доцент, доцент кафедри комп'ютерних наук та прикладної математики, Національний університет водного господарства та природокористування, e-mail: v.v.zhukovskyy@nuwm.edu.ua

В ході розробки інформаційної системи моніторингу водних резервуварів виникла проблема оперативного інформування підключених користувачів про зміни стану (рівень води, заряд батареї, користувацькі повідомлення, тощо) на веб-сторінці реалізованого додатку. Користувач web-додатку не зобов'язаний оновлювати сторінку для отримання нових даних, а навпаки – сторінка повинна миттєво сповіщати користувача про наявність нової інформації. Таким чином працюють дашборди моніторингу в режимі реального часу. З метою реалізації обміну даними в режимі реального часу (асинхронний обмін) було вибрано технологію SignalR.

ASP.NET SignalR – це бібліотека для ASP.NET розробників, яка спрощує процес додавання веб-функціоналу в режимі реального часу. SignalR це надзвичайно популярна і в той самий час потужна, бібліотека для роботи за парадигмою сервер-користувач, користувач-сервер.

Реалізація асинхронного обміну включала в себе роботи як на стороні бекенд (backend) так і фронтенд (frontend). На стороні backend ASP.NET Core додатку було реалізовано клас *NotifyHub* (похідний від *Hub*), що виконував надсилання повідомлень зі сторони сервера, та клас *SignalR* (реалізація інтерфейсу *ISignalRService*). Екземпляр класу *SignalR* передається у необхідні методи завдяки механізму dependency injection. Викликається відповідний метод *services.AddScoped<ISignalRService, SignalR>()*, що створює новий екземпляр сервісу SignalR один раз для кожного запиту в межах області виклику.

Фронтенд додаток реалізований на фреймворку Angular. Це один з найпоширеніших JavaScript фреймворків від компанії Google та націлений на створення SPA-рішень. В нашому фронтенд проекті було додано клас *SignalRServices*, що забезпечував підключення до хабу з повідомленнями на бекенді. Даний клас містить метод, що слідкує за вхідними повідомленнями та, відповідно до їх призначення, пересилає їх потрібним сторінкам-обробникам. А ті, в свою чергу, змінюють формують користувацьку інформацію в режимі реального часу відповідно до парадигми MVVM(Model-View-ViewModel).

1. Zhukovskyy V., Printz D., Zhukovska N., Hubach M. Rajab H., IoT based Intelligent Information-Analytical System Architecture for Water Tank Monitoring. *2021 International Conference on Information Technology (ICIT)*. Amman, Jordan, 2021. Рр. 924–928.

2. Microsoft документація SignalR. URL: https://docs.microsoft.com/ruru/aspnet/signalr/overview/getting-started/introduction-to-signalr (дата звернення: 10.05.2022).

# **ПРО РЕАЛІЗАЦІЮ ПРОЕКЦІЇ ЗАПИТІВ НА ПРИКЛАДІ ПЛАТФОРМИ МОНІТОРИНГУ TANK TOAD**

Губач М. М., 5 курс, спеціальність: Комп'ютерна інженерія, email: hubach\_ak21@nuwm.edu.ua

Керівник: Жуковський В. В., к.т.н., доцент, доцент кафедри комп'ютерних наук та прикладної математики, Національний університет водного господарства та природокористування, e-mail: v.v.zhukovskyy@nuwm.edu.ua

Жоден вебдодаток не обходиться без динамічного сховища даних. Одним з різновидів таких сховищ є реляційні системи керування баз даних (СКБД). В більшості випадків для запиту даних з таких СКБД використовується мова Structured Query Language (SQL) та її діалекти (T-SQL, PL/SQL). Набір інструментів Entity Framework Core дозволяє розробнику будувати такі запити з C# коду використовуючи Language INtegrated Query (LINQ), а також забезпечує рівень абстракції для можливості легкої заміни кінцевої СКБД при необхідності не змінюючи код додатку.

Під час використання платформи Tank Toad CRM кінцевими користувачами було знайдено неприємну проблему – список пристроїв завантажувався занадто довго. Особливо це було помітно на нестабільних та низькошвидкісних інтернет-з'єднаннях. Під час аналізу ланцюжку обробки REST запиту знайдено можливу проблему: неефективна генерація SQL запиту до БД за допомогою Entity Framework. Під час формування запиту в нього вписуються всі поля з основної, а також зв'язаних таблиць (якщо є). Дуже часто більшість полів не використовується логікою додатку та не віддаються клієнтові у відповідь на REST запит.

В процесі роботи над вирішенням проблеми було розроблено стратегію оптимізації коду з доступу до даних (Data Access Layer, DAL), з якого генеруються SQL запити до СКБД, шляхом використання проекцій. При розробці в середовищі JetBrains Rider була використана мова програмування C#. В процесі роботи над завданням було виявлено, що технологія EF Core є ефективнім рішенням для більшості проектів різного рівня навантаження. Для перевірки запитів перед відправкою використовувався спеціалізований код на базі C# Reflection API, який дозволяє поглянути оперативні дані інфраструктурних компонентів Entity Framework та отримати згенерований SQL запит до його використання.

В результаті численних тестів перевірки продуктивності запиту, використовуючи середовище роботи з HTTP запитами Postman, було отримано підтвердження збільшення швидкості обробки запиту в ~2 рази та досягнуто зменшення об'єму отриманих даних в більш ніж 130 разів. Надалі ця техніка буде застосована на всіх інших маршрутах зі схожою симптоматикою проблем.

### **УДК 004.41**

### **РОЗРОБКА ВІДЕОГРИ З ПРОЦЕДУРНОЮ ГЕНЕРАЦІЄЮ ОТОЧЕННЯ**

Коваль І. Л., 3 курс інтегрований, спеціальність: Інженерія програмного забезпечення, e-mail: koval\_ak19@nuwm.edu.ua

Керівник: Демчук О. С., к.т.н., доцент, доцент кафедри комп'ютерних наук та прикладної математики, Національний університет водного господарства та природокористування, e-mail: o.s.demchuk@nuwm.edu.ua

Процедурна генерація (від англ. PCG – Procedural Content Generation) означає, що вміст або контент генерується за допомогою певної логіки/алгоритму, а не вручну людиною. Цей метод можна застосувати до ряду областей, таких як ігри, анімація, комп'ютерна графіка, 3D-моделювання, монтаж фільмів, штучна електронна музика тощо.

Контент гри – це те, чим гравець повинен займатися в грі, за допомогою алгоритмів можна автоматизувати його створення. Алгоритми розробляються таким чином, що в залежності від заданих чисел генеруються різні варіанти схожого контенту.

Розглянемо використання процедурної генерації на прикладі розробки гри з лабіринтами. Візьмемо за основу алгоритм побудови лабіринтів рекурсивного пошуку з поверненням (від англ. Recursive Backtracking).

В даному алгоритмі використовується поняття стеку – лінійної структури даних, доступ до елементів якої здійснюється в порядку LIFO (Last In First Out – останнім прийшов, першим вийшов) або FILO (First In Last Out – першим прийшов, останнім вийшов). Найкращим прикладом стека є стовпець з тарілок, з якого можна забрати лише верхню тарілку.

Алгоритм рекурсивного пошуку з поверненням дозволяє генерувати прямокутний лабіринт із розмірами сторін m та n. Першим етапом йде розбиття поля на m\*n квадратних ділянок. Далі необхідно обрати точку початку генерації – будь-який квадрат всередині. Квадрат початку позначається як відвіданий та додається до стеку ділянок Цей квадрат має від 2 до 4 невідвіданих сусідів, серед яких випадковим чином обирається один – він позначається як відвіданий та додається до стеку, між цією та попередньою ділянками проводиться шлях. Далі обирається невідвіданий сусід останньої ділянки у стеку. Процедура повторюється до тих пір, поки у останньої ділянки у стеку не буде невідвіданих сусідів, після чого ця ділянка видаляється зі стеку і невідвідані сусіди шукаються вже у наступній ділянці, взятій зі стеку. Алгоритм закінчує роботу, коли зі стеку видаляється остання ділянка. Для завершення побудови лабіринту залишилось тільки надати статусу «виходу» будь-якій клітинці лабіринту та побудувати стіни між усіма ділянками, між якими не проведено шляху.

Якщо використовувати генератор псевдовипадкових чисел для змін розміру лабіринту m та n, а також для вибору сусіда зі списку невідвіданих, то кожного разу будемо отримувати унікальний лабіринт.

1. Cormen Т., Leiserson С., Rivest R., Stein С. Introduction to Algorithms. London : The MIT Press, 2009. 1292 с. 2. Godbold A., Jackson S. Mastering Unity 2D Game Development. 2016. 506 с.

### **РОЗРОБКА КРОСПЛАТФОРМНОЇ МУЛЬТИПЛЕЄРНОЇ ГРИ ЖАНРУ SHOOTER**

Марченко Ю. В., 3 курс інтегрований, спеціальність: Інженерія програмного забезпечення, e-mail: marchenko\_ak19@nuwm.edu.ua Керівник: Демчук О. С., к.т.н., доцент, доцент кафедри комп'ютерних наук та прикладної математики, Національний університет водного господарства та природокористування, e-mail: o.s.demchuk@nuwm.edu.ua

Багатокористувацька гра, гра з багатьма учасниками, або мультиплеєр (від англ. Multiplayer) – це тип відеоігор або її складова, в яку одночасно грають два й більше гравців. Для впровадження мультиплеєру в гру потрібно спочатку вирішити, яким саме буде тип мультиплеєру. Я вирішив використовувати локальний тип мультиплеєру, тобто гравці можуть грати між собою лише в межах однієї мережі. Алгоритм даної реалізації багатокористувацької гри являтиме собою створення одним із гравців місця, куди будуть підключатись інші гравці. Один з гравців є хостом (від англ. host – господар, який приймає гостей), а інші гостями. З технічної точки зору хостом є будь-який комп'ютерний пристрій, що має доступ до IP мережі. У сучасних мережах цей термін поширюється не тільки на традиційні комп'ютери, a також i на смартфони, планшети, телевізори з доступом до Інтернету та інші подібні пристрої.

Логіка роботи даного мультиплеєру обмежена однією мережею, що є як недоліком, так і перевагою даного проєкту. Недоліком є те, що гравці, підключені до іншої мережі, не зможуть підключатись до хоста. Перевагою ж є організація самого мультиплеєру, а саме, гравець, який вирішив бути хостом, сам створює точку доступу до Інтернету – це окрема бездротова мережа для доступу до мережі Інтернет. Ця мережа ізольована від загальної, що підвищує безпеку корпоративної мережі. Далі хост запускає гру та створює ігрову кімнату. Гравцігості, в свою чергу, спочатку підключаються до точки доступу, що створив гравець-хост, а також запускають гру, де потім вже під'єднуються до ігрової кімнати. При підключенні кожен гість-гравець може обрати собі нікнейм, який можуть бачити інші підключені до хоста гравці. Всі гравці, підключені до ігрової кімнати, можуть рухатись, але основна стадія гри не починається, поки її не розпочне гравець-хост.

Основний ігровий процес гри зосереджується на змаганні між гравцями за титул так званого «останнього живого». Кожен гравець має зброю, за допомогою якої може наносити шкоду іншим гравцям пострілами, та запас життів, що дозволяє збільшити основний ігровий процес по часу, так як гравець може пережити декілька пострілів і все одно виграти. Після перемоги одного з гравців всі знову переходять до ігрової кімнати та можуть почати нову ігрову сесію.

Розроблена система задовольняє всі параметри багатокористувацької гри та може бути в подальшому впроваджена до використання на мобільних пристроях.

1. Madhav S., Glazer J. Multiplayer Game Programming: Architecting Networked Games. 2015. 386 с.

### **ЗАСТОСУВАННЯ ФРЕЙМВОРКУ VUE.JS ДЛЯ РОЗРОБКИ БАЗИ ДАНИХ «ПЕРУКАРНЯ»**

Войцеховська Д. В., 4 курс, спеціальність: Комп'ютерні науки, e-mail: voitsekhovska\_ak18@nuwm.edu.ua

Керівник: Бачишина Л. Д., к.е.н., доцент, доцент кафедри комп'ютерних наук та прикладної математики, Національний університет водного господарства та природокористування, e-mail: l.d.bachyshyna@nuwn.edu.ua

Vue.js являє собою фреймворк JavaScript для створення інтерфейсів користувача. Розширення HTML і база JavaScript швидко зробили Vue.js улюбленим інструментом інтерфейсу, про що свідчить прийняття такими гігантами, як Adobe, Behance, Alibaba, Gitlab і Xiaomi.

**Мета роботи** – вивчити переваги і недоліки застосування фреймворку Vue.js для розробки вебдодатків, які передбачають роботу з базами даних.

**Актуальність роботи** – веб-програмування та бази даних є одним з основних напрямків ІТ-розробок сьогодні.

Основна ідея розробки Vue.js полягає в тому, щоб досягти хороших результатів із мінімальними зусиллями, щоб користувач міг кодувати лише кілька рядків. Vue.js також чудово підходить для роботи з компонентами, оскільки потребує відносно невеликих витрат, оскільки однофайлові компоненти можуть зберігати всі коди, такі як HTML, CSS та JavaScript, в одному файлі.

Перевагами Vue.js є: легкість та зручність для початківців; зручність для користувача; простота у використанні; наявність віртуального DOM; хороша інтеграція та сумісність; комфортабельні налаштування. Серед недоліків варто відмітити те, що значна частина кодування написана китайською мовою, що ускладнює роботу англомовних розробників; має набагато менше плагінів у порівнянні з Angular або React, але це нова технологія, що дуже швидко розвивається.

В процесі роботи над проектом було розроблено реляційну базу даних, що складається з 6 таблиць. Платформою для створення бази даних є середовище phpMyAdmin, яке є досить зручним і зрозумілим у використанні. Середовище розробки – Microsoft Visual Studio Code. При розробці інтерфейсу були використані мови програмування JavaScript, SCSS, HTML. В процесі роботи над проектом з фреймворком Vue.js було з'ясовано, що обрана технологія має більше переваг, ніж недоліків, що полегшує користування ним і дає змогу легко інтегруватися з іншими проектами та бібліотеками, тому він наразі популярний і все більше привертає увагу розробників.

1. Офіційна документація Vue.js. URL: https://vuejs.org/\ (дата звернення: 10.05.2022).

2. Erik Hanchett, Benjamin Listwon. Vue.js in action. «Manning Publications». 2019. 304 с.

#### **ВИКОРИСТАННЯ ТА ДОСЛІДЖЕННЯ ТЕХНОЛОГІЇ IONIC НА ПРИКЛАДІ СТВОРЕННЯ МОБІЛЬНОГО ДОДАТКУ ДЛЯ ІНТЕРНЕТ-МАГАЗИНУ**

Демчук Ю. М., Голюк К. В., 3 курс, спеціальність: Інженерія програмного забезпечення, e-mail: demchuk\_ak19@nuwm.edu.ua, holiuk\_ak19@nuwm.edu.ua Керівник: Зубик Я. Я., старший викладач кафедри комп'ютерних наук та прикладної математики, Національний університет водного господарства та природокористування, e-mail: j.j.zubyk@nuwm.edu.ua

На сьогодні мобільні додатки є однією з найпоширеніших потреб багатьох користувачів, тому що з їх допомогою можна полегшити взаємодію між користувачами та послугами, які надають різні компанії та підприємства.

За допомогою технології Ionic зручно реалізовувати мобільні додатки на IOS та Android використовуючи достатньо популярний фронтенд фреймворк – Angular. Такий підхід до реалізації мобільної версії програми має величезний функціонал, оскільки об'єднує в собі як функціонал Ionic так і функціонал самого Angular.

**Мета роботи**: використання та дослідження можливостей технології Ionic. Розробка реального проекту, а саме: повнофункціонального мобільного застосунку.

Перед початком роботи було проведено глибокий аналіз можливостей технології Ionic і виділено декілька з головних і значущих особливостей. Одними з таких особливостей є розділення сторінки на складові за допомогою використання ion-header-bar, ion-content, ion-footer-bar. Кожен з цих селекторів дозволяє розділити сторінку на три частини, а саме: header, body, footer. Така можливість дозволяє полегшити позиціонування об'єктів в середині сторінки та є вагомою перевагою.

Для того, щоб створити привабливий UI-інтерфейс було розроблено верстку програми з урахуванням висновків проведених досліджень ринку.

В результаті виконання роботи було створено Frontend та Backend частини проекту. Для створення Frontend частини було використано фреймворк Angular typescript та технологію Ionic. Backend частина проекту була реалізована на основі ASP.NET (C#) технологій з використанням системи AuthGuard задля убезпечення проекту від несанкціонованих проникнень зловмисників. Також спроектовано та нормалізовано структуру бази даних та полів таблиць, задля полегшення подальшої їх модифікації та гнучкості їх використання. Було досліджено ряд програмних застосунків-конкурентів, що дозволило розробити покращений мобільний застосунок, який стане хорошим конкурентом на ринку, оскільки є зручнішим у використанні та інтуїтивно зрозумілішим для користувача. В процесі роботи використано модульну структуру, що полегшить подальшу модифікацію UI-інтерфейсу проекту.

1. Ionic CLI Framework. URL: https://ionicframework.com/docs/cli (дата звернення: 10.05.2022).

2. ASP.NET Documentation. URL: https://docs.microsoft.com/enus/aspnet/core/?view=aspnetcore-6.0 (дата звернення: 10.05.2022).

### **ПРО ВИКОРИСТАННЯ МАШИННОГО НАВЧАННЯ ПРИ РОЗРОБЦІ ВІДЕОІГОР**

Стрілець П. М., 4 курс, спеціальність: Прикладна математика, e-mail: strilets\_ak18@nuwm.edu.ua

Керівник: Мічута О. Р., к.т.н., доцент, доцент кафедри комп'ютерних наук та прикладної математики, Національний університет водного господарства та природокористування, e-mail: o.r.michuta@nuwm.edu.ua

Розробка якісних та збалансованих ігор є дуже складною, особливо якщо є часті правки, такі як характеристики персонажа, дизайн рівнів і динамічна складність. Машинне навчання може сильно спростити розробку таких ігор.

За допомогою агентів машинного навчання можна тренувати поведінку NPC (NPC — це ігровий персонаж, який ніколи не контролюється гравцемлюдиною, і його поведінку заздалегідь визначає розробник гри), використовуючи різноманітні методи. Основна ідея досить проста. Нам потрібно визначити три сутності в кожен момент гри (називається середовищем):

- Observations – етап коли агент дізнається про навколишнє середовище. Спостереження можуть бути числовими або візуальними. Числові спостереження вимірюють характеристики середовища з точки зору агента. Візуальні спостереження є зображеннями, створеними з камер, приєднаних до агента, і представляють те, що агент бачить у цей момент часу.

- Actions – це те які дії може зробити агент. Подібно до спостережень, дії можуть бути безперервними або дискретними залежно від складності середовища та агента. Якщо середовище являє собою простий світ у вигляді прямокутної сітки, де має значення лише розташування, тоді достатньо дискретної дії з одним із чотирьох значень (північ, південь, схід, захід).

- Reward signals – скалярне значення, що вказує на те, як добре працює агент. Варто зауважити, що сигнал про нагороду потрібно подавати не кожен момент, а лише тоді, коли агент виконує хорошу чи погану дію.

Після визначення цих трьох сутностей, ми можемо тренувати поведінку неігрового персонажа. Це досягається шляхом моделювання середовища при багатьох випробуваннях, де NPC з часом дізнається, що є оптимальною дією для кожного спостереження, яке воно вимірює, максимізуючи свою майбутню винагороду. У термінології навчання з підкріпленням (reinforcement learning) поведінка, яку вивчають, називається політикою, яка по суті є оптимальним відображенням спостережень до дій. Процес вивчення політики за допомогою запуску моделювання називається фазою навчання, тоді як гра з NPC, який використовує свою вивчену політику, називається фазою висновку.

Набір інструментів Unity ML-Agents надає всі необхідні інструменти для використання Unity як механізму моделювання для вивчення політик різних об'єктів у середовищі Unity.

1. ML-Agents Toolkit Overview: документація. URL: https://github.com/Unity-Technologies/ml-agents/blob/main/docs/ML-Agents-Overview.md (дата звернення: 10.05.2022).

### **РОЗРОБКА РЕКОМЕНДАЦІЙНОГО ДОДАТКУ «ОПТИМІЗАТОР ВИТРАТ»**

Блащук З. В., 2 курс інтегрований, спеціальність: Прикладна математика, e-mail: blashchuk\_ak20@nuwm.edu.ua

Керівник: Турбал Ю. В., д.т.н., професор, професор кафедри комп'ютерних наук та прикладної математики, Національний університет водного господарства та природокористування, e-mail: y.v.turbal@nuwm.edu.ua

Мета даного додатку – це полегшити людині запис витрат та планувати бюджет на майбутнє. Ще однією метою є допомога користувачеві зекономити власні кошти та не витрачати їх на «непотрібні» речі. Програма має на основі введених даних має давати повідомлення перевищення ліміту або робити нагадування про місячні платежі. Для витрат також потрібно вести альтернативу, тобто якщо людина хоче витратити на транспорт 300 гривен в день ,то в такому випадку додаток має запропонувати альтернативу наприклад пересісти з таксі на громадський транспорт. Дана альтернатива має бути запропонована у вигляді рекомендацій. Додаток оптимізує витрати користувача, тобто буде задовольняти його потреби при мінімальних затратах.

Алгоритм додатку є простим і водночас має свою особливість, яка полягає в тому, що додаток не тільки записує витрати, а й має запропонувати оптимальне витрачання. Він постійно обчислює введені дані користувача та керує перевищення лімітів у тій чи іншій категорії.

Рекомендації, які надає додаток, сприяє не тільки оптимізації бюджету, а й допоможе здоров'ю користувача. Якщо ж особа ігнорує дану рекомендацію, протягом певного часу і продовжує здійснювати витрати, то буде дана рекомендація ,яка буде відрізнятись від інших та детально повідомить наслідки не обдуманих витрат та ще раз нагадає, що продовження витрачання коштів у цій категорії спричинить перевищення бюджету.

Графіки в додатку будуть не тільки наглядно відображати витрати в певній категорії, а й показувати витрати протягом певного періоду в цій категорії.

1. Мартинюк П. М., Федорчук Н. А*.* Теорія системи та математичне моделювання : навч. посіб*.* Рівне : НУВГП, 2010. С. 225. URL: http://ep3.nuwm.edu.ua/id/eprint/2166 (дата звернення: 20.02.2022).

2. Бегун А. В. Технологія програмування: об'єктно-орієнтовний підхід : навч. метод. посіб. для самостійного вивчення дисципліни. КНЕУ, 2000. 200 с.

3. Панюкова Т. А., Панюков А. В. Мови і методи програмування. Створення простих GUI-додатків за допомогою Visual С#. Москва, 2015. 144 c.

4. Сидорина Т. Самовчитель Microsoft Visual Studio C# і MFC. С.-Петербург, 2014. 848 c.

#### **РОЗРОБКА АВТОМАТИЗОВАНИХ ТЕСТІВ ДЛЯ САЙТУ УНІВЕРСИТЕТУ**

Покальчук А. І., 4 курс, спеціальність: Прикладна математика, e-mail: pokalchuk\_ak18@nuwm.edu.ua Керівник: Зубик Я. Я., старший викладач кафедри комп'ютерних наук та прикладної математики, Національний університет водного господарства та природокористування, e-mail: j.j.zubyk@nuwm.edu.ua

Стрімкий розвиток технологій зрушив з місця багато сфер людського життя. У наш час майже не можливо уявити магазин без власного сайту, люди все частіше замовляють речі онлайн. Також збільшився попит на доставку їжі додому, все частіше кіно новинки переглядаються на різних платформах, а ні ж в кінотеатрах, все це частково було зумовлено вірусом COV-19, який поставив людство у такі рамки. Проте і в цьому випадку людям довелося скоординуватися і адаптувати свій уже звичний спосіб життя з тією реальністю, яка навколо.

Через збільшення кількості сайтів та людей, які ними користуються стала значна потреба у тестуванні, задля того, щоб можна було відловити певні баги, прослідкувати, яке навантаження може витримати сайт, тому що навіть попри великий наплив людей, сайт мав би працювати, щоб не втратити клієнтів чи щоб користувачі не пропустили якусь важливу інформацію.

 Саме через ці, наведені мною причини та бажання зробити дипломну роботу, яка б приносила користь, я вирішив зайнятися автоматизацією сайту університету. Ціль була розробити додаток, у якому була б можливість запуску авто тестів та перевірки результатів виконання, що значно б допомогло скоротити час тестування і спростити його процес. Автоматизація – це підхід, що дозволяє усунути частину рутинних операцій і прискорити виконання тестів та знаходження недоліків. Адже часто буває, що при додаванні нової логіки або під час виправлення деяких уже знайомих помилок може бути зачеплена стара поведінка, що понесе за собою певні баги, які можуть не відловитися під час розробки, а вже будуть знайдені користувачами, що може призвести до неочікуваних наслідків.

Основною перевагою автоматизованого тестування є надійність. Достатньо лише один раз запрограмувати і налагодити алгоритм, який реалізує програма, і він виконуватиметься завжди однаково, з одним і тим самим результатом. Якщо трапиться збій – його буде зафіксовано.

Як висновок, сучасний світ рухається досить швидко, майже щодня всесвітні корпорації реалізовують нові технології, роблять винаходи, і загалом з технічним прогресом життя звичайної людини стає зручнішим, безпечнішим. Тому варто завжди цікавитись новинками і не відставати від технологій, щоб не почуватись застарілим.

### **GPS-ТРЕКІНГ, ЯК ОДИН ІЗ СПОСОБІВ ДОГЛЯДУ ЗА ДОМАШНІМИ УЛЮБЛЕНЦЯМИ**

Тищук В. І., 4 курс, спеціальність: Інженерія програмного забезпечення, e-mail: tyshchuk\_ak18@nuwm.edu.ua

Керівник: Климюк Ю. Є., к.т.н, доцент, доцент кафедри комп'ютерних наук та прикладної математики, Національний університет водного господарства та природокористування, e-mail: yu.ye.klymiuk@nuwm.edu.ua

На сьогоднішній день технології розвинулися до «небачених висот», да так, що цей вислів можна трактувати як в переносному, так і в прямому значенні, адже завдяки супутникам, які літають на навколо-земній орбіті, стала доступною можливість визначення місцезнаходження будь якого пристрою з підтримкою GPS позиціонування [1].

Для передачі даних положення використовується стільниковий зв'язок GSM та такі його сервіси як GPRS, EDGE, SMS або CSD. Трекер забезпечує можливість постійно спостерігати за рухом об'єкту всюди, де існує покриття мереж GSM. Більшість сучасних трекерів мають можливість зберігання даних маршруту руху на випадок тимчасової відсутності мережі GSM та передають запис маршруту після відновлення зв'язку.

Сьогодні такий пристрій стає все більше популярним. Любителі домашніх тварин отримали можливість оберігати своїх вихованців від зникнення. А якщо це все ж сталося – оперативно визначати їх місцезнаходження. Раніше доводилося писати оголошення «Зникла собака …» і розклеювати їх по всьому місту або розміщувати в газеті, на радіо тощо. А в наш час сучасні технології і супутниковий зв'язок допомагають контролювати пересування домашньої тварини за допомогою електронного приладу, що прикріплюється до нашийника.

До переваг розробки та використання таких пристроїв належать:

● підходить як для домашніх порід невеликого розміру, так і для великих та мисливських собак;

- має відносно невелику вагу і невеликі розміри;
- легко кріпиться до нашийника і добре фіксується на ньому;
- живиться від акумулятора, заряд зберігається більше 2 діб;
- точно визначає координати і відстежує траєкторію пересування тварини;
- задає віртуальні кордони, що обмежують простір для дій собаки;
- має додаткові функції: тривожну кнопку, камеру, пульт управління.

Також у ряді випадків варто враховувати певні обмеження GPS-трекерів:

● непридатні для занадто маленьких домашніх собачок порід йоркширський тер'єр і шпіц;

● надто малий об'єм заряду акумулятора, іноді його не вистачає для пошуку загубленого вихованця;

● перебої з мобільним зв'язком і зона покриття впливають на роботу маячка.

1. Guochang Xu, Yan Xu GPS: Theory, Algorithms and Applications. New York : Springer Berlin Heidelberg, 2016. 508 р.

### **ІНФОРМАЦІЙНА СИСТЕМА ДЛЯ МАГАЗИНУ РЕМОНТУ ЕЛЕКТРОННИХ ПРИЛАДІВ**

Харченко В. В., 3 курс, спеціальність: Комп'ютерні науки, e-mail: kharchenko\_ak19@nuwm.edu.ua

Керівник: Харів Н. О., старший викладач кафедри комп'ютерних наук та прикладної математики, Національний університет водного господарства та природокористування, e-mail: n.o.khariv@nuwm.edu.ua

З розвитком та підтримкою малих та середніх підприємств особливо актуальною є розробка застосунків, створених для покращення роботи і комунікації з клієнтами. Насамперед, завдання полягає у створенні програми, налаштованої під потреби конкретного замовника.

Розроблена система буде незамінною для власника майстерні з ремонту електротехніки, дозволить автоматизувати процеси подачі та опрацювання замовлень на ремонт. Крім того, якщо цей бізнес планує масштабуватися, що включає в себе збільшення кількості майстрів, система зможе взяти на себе роль розподілу роботи між ними.

Застосунок розроблений із використанням Python, що є однією із найпопулярніших об'єктно-орієнтованих мов програмування високого рівня.

Для створення бази даних обрано MySQL – систему керування реляційними базами даних. Було спроектовано реляційну базу даних для інформаційної системи, що включає 6 таблиць: Клієнт, Майстер, Прилад, Зображення, Замовлення, Статистика.

База даних є нормалізованою відповідно 3 Нормальної форма Бойса-Кодда на основі функціональних залежностей.

У системі передбачено можливість роботи різних користувачів, кожен з яких має різні права доступу. Клієнт може створити акаунт, подати заявку на ремонт електроприладів, після опрацювання відслідковувати статус замовлення. Менеджер оформляє замовлення, а також формує звіти зі статистикою про виконання, бюджет, кількість замовлень відповідно до вимог. Майстер приймає та виконує замовлення, про що звітує у системі.

Застосунок передбачає досить зручний та інтуїтивно зрозумілий інтерфейс як для користувача, так і для працівника.

Надалі, практичне тестування і використання системи надасть можливість виправлення помилок, додавання нових функцій при потребах замовника, урахування побажань користувача.

1. Документація MySQL. URL: https://dev.mysql.com/doc/ (дата звернення: 15.05.2022).

2. Документація Python. URL: https://docs.python.org/3/ (дата звернення: 15.05.2022).

### **ПРОГНОЗУВАННЯ ЗМІНИ ДИНАМІКИ КУРСУ КРИПТОВАЛЮТИ З ВИКОРИСТАННЯМ НЕЙРОННИХ МЕРЕЖ**

Гурінович К. В., 4 курс, спеціальність: Прикладна математика, e-mail: hurinovych\_ak20@nuwm.edu.ua Керівник: Зубик Я. Я., старший викладач кафедри комп'ютерних наук та

прикладної математики, Національний університет водного господарства на природокористування, e-mail: j.j.zubyk@nuwm.edu.ua

Для досліджень в галузі економіки на сьогодні характерним є запровадження сучасних математичних методів, а також розробка новітніх комп'ютерних технологій, що дають можливість проводити дослідження складних явищ і процесів. Прогнозування – чи не найнеобхідніша, але разом із тим і складна задача інтелектуального аналізу даних. До основних проблем прогнозування можна віднести брак якості та кількості вхідних даних, змінами середовища протікання процесу, а також суб'єктивні фактори. Прогноз завжди характеризується певною похибкою, на що впливає вибрана модель прогнозу, та повнота вхідних даних.

Штучні нейронні мережі (ШНМ) – це математичні моделі, а також їх програмні або апаратні реалізації, побудовані за принципом організації й функціонування біологічних нейронних мереж – мереж нервових кліток живого організму.

Математична модель штучного нейрона:

$$
S = \sum_{i=1}^{n} w_i x_i + b
$$
  

$$
y = f(s)
$$

Правила навчання нейромережі:

• Правило Хеба.  $W_{i,j}(k) = r x_j(k) y_i(k)$ ,  $r$  – коефіцієнт швидкості навчання.

• Правило Хопфілда. Якщо одночасно вихідний та вхідний сигнал нейрона є активними або неактивними, збільшуємо вагу з'єднання оцінкою навчання, інакше зменшуємо вагу оцінкою навчання.

• Правило «дельта».  $W_{ij} = x_i (d_i - y_i)$ .

• Правило градієнтного спуску. До кінцевого коефіцієнта зміни, що діє на вагу, додається пропорційна константа, яка пов'язана з оцінкою навчання.

• Навчання методом змагання.  $W_{ij}(k + 1) = W_{ij}(k) + r [x_j - W_{ij}(k)].$ 

**СЕКЦІЯ 4** 

# **ПРО МАТЕМАТИЧНУ МОДЕЛЬ ФІЛЬТРАЦІЙНОЇ КОНСОЛІДАЦІЇ В ГРУНТОВОМУ МАСИВІ**

Макарець М. В., 5 курс, спеціальність: Комп'ютерні науки, e-mail: makarets ak21@nuwm.edu.ua

Керівник: Іванчук Н. В., к.т.н., доцент, доцент кафедри комп'ютерних наук та прикладної математики, Національний університет водного господарства та природокористування, e-mail: n.v.medvid@nuwm.edu.ua

Розвиток гідротехнічного будівництва зумовив зростання інтересу до питань консолідації ґрунтів. Такі поширені завдання, як дослідження стійкості будівель та гідротехнічних споруд або дослідження ґрунтів в якості основ гідротехнічних споруд чи в якості матеріалу для їх спорудження обов'язково мають своєю складовою задачу вивчення і прогнозування процесів консолідації ґрунтів.

Математична модель задачі фільтраційної консолідації в ґрунтовому масиві з урахуванням впливу тепло-солеперенесення та наявності суспензії містить наступні рівняння [1]:

нестаціонарне рівняння фільтрації

$$
\nabla(\mathbf{K}(c,T)\nabla h) - \nabla(\mathbf{K}_{\mathbf{c}}\nabla c) - \nabla(\mathbf{K}_{\mathbf{T}}\nabla T) = \beta \frac{\partial h}{\partial t},
$$

рівняння солеперенесення

$$
\nabla(\mathbf{D}_{\mathbf{T}}^{(c)}\nabla T) + \nabla(\mathbf{D}_{c}\nabla c) - \mathbf{u} \cdot \nabla c = \sigma \frac{\partial c}{\partial t},
$$

рівняння теплоперенесення

$$
\nabla(\lambda \nabla T) - \rho c_p \mathbf{u} \cdot \nabla T = c_T \frac{\partial T}{\partial t},
$$

рівняння зміни концентрації суспензії

$$
\frac{\partial s}{\partial t} = \nabla \cdot (\mathbf{D}_s \nabla s) - \mathbf{u} \cdot \nabla s, \mathbf{X} \in \Omega_2,
$$

закон фільтрації

$$
\mathbf{u} = -\mathbf{K}(c,T)\nabla h + \mathbf{K}_{\mathbf{c}}\nabla c + \mathbf{K}_{\mathbf{T}}\nabla T.
$$

Вказані рівняння доповнюються відповідними початковими і граничними умовами.

Для відшукання наближеного розв'язку поставленої крайової задачі можна використати метод скінченних елементів.

1. Медвідь Н. В., Мартинюк П. М. Математичне моделювання впливу на надлишкові напори наявності зони вимиву в ґрунтовій греблі з водоводом. *Математичне та комп'ютерне моделювання. Сер. Технічні науки*. 2014. Вип. 10. С. 101–112.

### **ПРО ОДИН ПІДХІД ДО ІДЕНТИФІКАЦІЇ ПАРАМЕТРІВ ПРОЦЕСІВ ТЕПЛО-МАСОПЕРЕНОСУ**

Ковальчук М. С., 5 курс, спеціальність: Прикладна математика, e-mail: кovalchuk\_ak21@nuwm.edu.ua

Керівник: Бомба А. Я., д.т.н., професор, професор кафедри комп'ютерних наук та прикладної математики, Національний університет водного господарства та природокористування, e-mail: a.ya.bomba@nuwm.edu.ua

Розглядаються математичні моделі тепломасопереносу за умов недостатніх даних про коефіцієнти дифузії, теплопровідності, тепломасообмінів тощо. Область застосовності відомих математичних моделей процесів фільтрування через пористі середовища обмежена численними припущеннями відносно властивостей рідини, що фільтрується, завислих у ній домішкових частинок, осаду, завантаження, швидкості фільтрування. Разом з тим, оптимізація процесів фільтрування, на які в різних країнах витрачаються надзвичайно великі кошти, передбачає можливість надійного прогнозування наслідків зміни не тільки самих складних з існуючих, але й гіпотетичних умов фільтрування. Досвід фундаментальної науки однозначно свідчить про необхідність введення узагальненої математичної моделі процесів фільтрування через пористі середовища. Достатньо послатися на рівняння Максвелла в електродинаміці, рівняння Нав'є–Стокса в гідродинаміці, рівняння Полубаринової–Кочиної в фільтрації тощо. Не є виключенням і фільтрування, хоча в даній області традиційні методи введення узагальнених математичних моделей, що безпосередньо базуються на законах збереженнях, наперед неприйнятні.

Основна математична модель процесів фільтрування через пористі середовища – модель Мінца (точніше лінійна модель) є стохастичною. Зокрема, розв`язки цієї моделі можуть бути виражені через пуассонові ймовірності захвату і відриву частинок, а сама модель еквівалентна відомим у статистичній фізиці рівнянням Колмогорова–Феллера. Крім того, доведено, що модель Мінца може застосовуватися і у випадках, коли на протязі фільтроциклу відбувається значна зміна пористості завантаження.

На даний час актуальними залишаються питання узагальнення моделі Мінца шляхом її дифузійного збурення з метою дослідження нелінійних процесів очищення стічних вод на каркасно-засипних фільтрах з урахуванням малої дифузії та зміни пористості завантаження, а також визначення параметрів процесів масоперенесення шляхом математичних розрахунків без проведення складних фізичних експериментів, що приводить до необхідності розв'язування обернених задач. Запропоновано та реалізовано модернізацію явних схем числових методів розв'язання відповідних обернених задач.

1. Бомба А. Я., Гаврилюк В. І., Сафоник А. П., Фурсачик О. А. Нелінійні задачі типу фільтрація-конвекція-дифузія-масообмін за умов неповних даних : монографія. Рівне : НУВГП, 2011. 276 с.

2. Бомба А. Я., Сафоник А. П., Фурсачик Е. А. Идентификация коэффициента учета массообмена при моделировании процесса магнитного фильтрования. *Проблемы управления и информатики*. 2013. № 2. С. 49–54.

## **ПРО ОДИН ПІДХІД ОПТИМІЗАЦІЇ МАНІПУЛЯЦІЙНИХ СИСТЕМ**

Кірпічніков Р. В., 1 курс, спеціальність: Автоматизація та комп'ютерноінтегровані технології, e-mail: kirpichnikov ak $21@$ nuwm.edu.ua Керівник: Бомба А. Я., д.т.н., професор, професор кафедри комп'ютерних наук та прикладної математики, Національний університет водного господарства та природокористування, e-mail: a.ya.bomba@nuwm.edu.ua

Одним із класів робототехнічних систем є маніпулятор. Він використовується для виконання рухомих функції та являє собою ряд кінематичних ланок, з'єднаних між собою кінематичними парами. Одна з ланок маніпулятора є стійкою і вона нерухома, а інші можуть здійснювати керовані рухи завдяки впливу з боку приводів. Для маніпуляторів найбільш характері два типи завдань на переміщення затискача:

1. Переміщення від однієї точки до іншої за заданий період часу – позиційне керування. В цьому випадку задаються координати початкової, проміжної та кінцевих точок. Траєкторія руху затискача та його швидкість між точками не регламентуються.

2. Переміщення затискача по заданій траєкторії і заданому за часом закону руху по цій траєкторії – контурне керування. В цьому випадку задається закон руху затискача по часу за координатами x, y, z у вигляді залежності: x = x(t);  $y = y(t)$ ;  $z = z(t)$ . Також за допомогою кутів Ейлера задається орієнтація затискача при русі по траєкторії у функції часу:  $\psi = \psi(t)$ ;  $\theta = \theta(t)$ ;  $\varphi = \varphi(t)$ .

Такий робот призначений для переміщення предметів праці в просторі чи виконання певних технологічних функцій. Він може виконувати складальні операції, операції по фарбуванню та зварці виробів, розкроювання матеріалів і багато іншого.

Від якості функціонування маніпуляційних роботів значною мірою залежить технічний рівень всього виробничого процесу. Саме тому актуальними постають проблеми вдосконалення існуючих і створення нових зразків роботів із високими функціональними показниками. Використання засобів математичного моделювання дає можливість науково обґрунтовано одержати бажані характеристики.

Вибір оптимального закону керування маніпулятора можна формалізувати у вигляді задачі оптимального керування з відповідним критеріями якості функціонування: продуктивність, позиціювання, потужність приводів, витрати енергії, обсяг робочої зони тощо.

Ще одним класом робототехнічних систем є нелінійні локомоційні системи антропоморфного типу, якими моделюють ходу двоногого робота, ходу людини. Для таких роботів важливим є побудова проєктних рішень із низьким рівнем енерговитрат, що зумовлено обмеженістю автономних джерел живлення. Ефективний спосіб у реалізації цього підходу – це застосування математичного моделювання, теорії оптимізації та сучасної комп'ютерної техніки.

1. Демидюк М. В. Математичне моделювання та параметрична оптимізація в задачах динаміки маніпуляційних і антропоморфних локомоційних систем : дис. … канд. техн. наук. Львів, 2021. 365 с.

### **ПОШИРЕННЯ ІНФЕКЦІЙНОГО ЗАХВОРЮВАННЯ З УРАХУВАННЯМ ВИПАДКОВОСТЕЙ**

Кондратюк К. М., 5 курс, спеціальність: Комп'ютерні науки, e-mail: kondratiuk\_ak17@nuwm.edu.ua

Керівник: Бомба А. Я., д.т.н., професор, професор кафедри комп'ютерних наук та прикладної математики, Національний університет водного господарства та природокористування, e-mail: a.ya.bomba@nuwm.edu.ua

Проблема моделювання поширення інфекційного захворювання в організмі людини не втрачає своєї актуальності протягом багатьох десятиліть. Основною моделлю для опису поширення інфекційних захворювань в організмі вважається найпростіша модель поширення інфекційного захворювання Г. І. Марчука. Ця модель не враховує деякі особливості процесу поширення інфекційного захворювання, тому отримала різні модифікації.

Математична модель Марчука містить чотири рівняння, які описують які описують боротьбу вірусів , антитіл та плазматичних клітин в організмі людини. Початкові умови задаються в момент часу t<sub>n</sub>, який вважається моментом потрапляння вірусів в організм та початком імунної реакції на вірус. Дана модель була модифікована за рахунок випадкового початкового розподілу вірусів в організмі. Система рівнянь залишається незмінною, але початкові умови задаються в момент часу  $t_0$ , який вважається моментом початку реакції на антиген. На проміжку  $[-\tau, t_0]$  концентрація вірусів в організмі зростає за лінійною або ж нелінійною залежністю.

Модифікована модель поширення інфекційного захворювання з урахуванням випадковостей має наступний вигляд:

$$
\begin{cases} \dot{U}_1 = (s - \gamma U_2) U_1, \\ \dot{U}_2 = \rho U_3 - (\mu_f + \eta \gamma U_1) U_2, \\ \dot{U}_3 = \alpha_0 \xi(m) U_2(t - \tau) \cdot U_1(t - \tau) - \mu (U_3 - U_3^*), \\ \dot{m} = \sigma U_1 - \mu_m m. \end{cases}
$$

початкові умови:

$$
U_1(t_0) = U_1^0, U_2(t_0) = U_2^0, U_{32}(t_0) = U_{32}^0, m(t_0) = m^0 \ (0 \le m(t) \le 1).
$$
  

$$
U_1 = \frac{u_1^0}{\tau^k} \cdot (t + \tau)^k, U_2(t) = U_2^0 \text{ mpc } t_0 - \tau \le t < t_0.
$$

 Для пошуку чисельних розв'язків отриманої математичної моделі було використано метод Ейлера, оскільки він є доволі простим та не потребує великих затрат обчислювальних ресурсів.

1. Барановський С. В., Бомба А. Я. Узагальнення математичної моделі противірусної імунної відповіді Марчука-Петрова з урахуванням впливу малих просторово розподілених дифузійних збурень. *Математичне та комп'ютерне моделювання. Сер. Технічні науки*. 2020. Вип. 21. С. 5–24.

2. Марчук Г. И. Математические модели в имунологии. М. : Наука, 1991. 304 с.

#### **МАТЕМАТИЧНЕ МОДЕЛЮВАННЯ СОЛЕПЕРЕНЕСЕННЯ ПРИ ВОЛОГОПЕРЕНЕСЕННІ У ГРУНТОВОМУ МАСИВІ ПРИ НЕІЗОТЕРМІЧНИХ УМОВАХ**

Галганець В. В., 4 курс, спеціальність: Прикладна математика,

e-mail: halhanets\_ak20@nuwm.edu.ua

Керівник: Цвєткова Т. П., к.т.н., доцент кафедри комп'ютерних наук та прикладної математики, Національний університет водного господарства та природокористування, e-mail: t.p.tsvetkova@nuwm.edu.ua

Питання дослідження ступеня зволоження, засоленості ґрунтів є важливим науковим завданням з метою встановлення зрошувальних або осушувальних норм, дослідження динаміки поширення сольових розчинів у ґрунтових масивах. З метою прогнозування даних гідродинамічних процесів використано методи математичного та комп'ютерного моделювання. Для цього побудовано математичну модель солеперенесення з урахуванням процесу вологоперенесення у неізотермічних умовах, яка у загальноприйнятих позначеннях має наступний вигляд [1]:

$$
D\frac{\partial^2 c}{\partial x^2} - v\frac{\partial c}{\partial x} - \gamma(c - C^*) + D_r \frac{\partial^2 T}{\partial x^2} = \sigma \frac{\partial c}{\partial t}, \ x \in (0; l), \ t > 0
$$
 (1)

$$
k\frac{\partial^2 h}{\partial x^2} - \upsilon \frac{\partial^2 c}{\partial x^2} - \upsilon_r \frac{\partial^2 T}{\partial x^2} = \mu \frac{\partial h}{\partial t}, \quad x \in (0;l), \ t > 0 \tag{2}
$$

$$
\lambda_{T} \frac{\partial^{2} T}{\partial x^{2}} - \rho C_{\rho} \upsilon \frac{\partial T}{\partial x} = C_{T} \frac{\partial T}{\partial t}, \quad x \in (0; l), \ t > 0
$$
\n(3)

$$
v = -k\frac{\partial h}{\partial x} + v\frac{\partial c}{\partial x} + v_r\frac{\partial T}{\partial x}, \qquad x \in (0; l), \ t > 0
$$
 (4)

$$
c(x,0) = \widetilde{C}_0(x), \quad l_1 c(0,t) = \widetilde{C}_1(t), \quad l_2 c(l,t) = \widetilde{C}_2(t), \quad x \in (0,l), \quad t > 0 \tag{5}
$$

$$
h(x,0) = H_0(x), \ h(0,t) = H_1(t), \ h(l,t) = H_2(t), \ x \in (0;l), \ t > 0
$$
 (6)

$$
T(x,0) = T_0(x), T(0,t) = T_1(t), T(l,t) = T_2(t), x \in (0,l), t > 0.
$$
 (7)

Чисельний розв'язок крайової задачі (1)-(7) отримано методом скінченних різниць із застосуванням неявної різницевої схеми для задачі вологоперенесення (2), (6) та монотонної різницевої схеми для задач (1), (4), (5) та (3), (7) [1].

В результаті програмної реалізації розробленого алгоритму та проведених чисельних експериментах встановлено вплив неізотермічних умов на процеси волого- та солеперенесення: розподіл напорів вологи спадає та приймає менші значення порівняно з результатами задачі при ізотермічних умовах; розподіл концентрації солей з урахуванням теплоперенесення приймає менші значення, ніж концентрація солей в ґрунті без урахування теплоперенесення, що пов'язано зі швидшим їх розчиненням під впливом процесу теплоперенесення та перенесенням солей під впливом процесу вологоперенесення.

1. Власюк А. П., Цвєткова Т. П. Математичне моделювання масопереносу з врахуванням осмосу на вологоперенос в одновимірному випадку. *Математичне та комп'ютерне моделювання. Сер. Технічні науки :* зб. наук. праць. Камянець-Подільський нац. ун-т ім. І. Огієнка, 2010. Вип. 4. С. 227–233.

**СЕКЦІЇ 5** 

#### **УДК 631:551.50:004.8**

### **КЛАСИФІКАЦІЙНИЙ ПІДХІД ДО ПРОГНОЗУВАННЯ ВРОЖАЙНОСТІ**

Красько Б. В., магістрант 1 року, спеціальність 051 «Економіка», krasko\_ak21@nuwm.edu.ua Керівник: Грицюк П. М., д.е.н., професор, завідувач кафедри комп'ютерних технологій та економічної кібернетики НУВГП, p.m.hrytsiuk@nuwm.edu.ua

Прогнозування врожайності є складною задачею, суть якої визначається випадковим характером багатьох впливаючих факторів. Тому для вирішення цієї задачі доцільно застосовувати методи інтелектуального аналізу даних із застосуванням сучасних комп'ютерних технологій. У даній роботі запропоновано класифікаційний підхід до прогнозування врожайності пшениці в областях степової зони України з використанням комп'ютерних моделей класифікації даних.

Аналіз динаміки врожайності пшениці в Україні за останні 20 років показав, що врожайність зростає завдяки застосуванню нових агротехнологій та сортів носіння. Разом з тим для врожайності характерні різкі коливання, які пояснюються впливом погодно-кліматичних факторів. Особливо яскраво проявляється цей ефект у степовому регіоні України, де найсильніше проявляється вплив посух.

Для реалізації класифікаційного підходу до прогнозування врожайності необхідно бінаризувати значення врожайності. Наші дослідження показали, що відхилення врожайності від трендових значень підкоряються нормальному закону розподілу. Це дозволило бінаризувати значення відхилень за наступним правилом: якщо для відхилення eps виконується нерівність

$$
F(eps) > 0.67, \tag{1}
$$

то йому присвоюється бінарне значення 1 (висока врожайність), у противному випадку йому присвоюється бінарне значення 0 (низька врожайність). Тут F(eps) – інтегральна функція нормального розподілу відхилень.

В роботі реалізована побудова бінарних класифікаторів з використанням методів машинного навчання. При цьому були випробувані декілька методів: логістична регресія, метод дерева рішень, метод випадкового лісу, метод нейронних мереж. В ролі впливаючих факторів розглядалися декадні значення температур квітня, травня, червня та місячні значення опадів. Для перевірки якості класифікатора був використаний метод кросс-валідації. Вхідний масив даних було розділено на навчальну вибірку (більша частина масиву) та контрольну вибірку. Модель будується з використанням навчальної вибірки. Якість моделі перевіряється на нових невідомих даних (контрольна вибірка). Розділення на навчальну та контрольну вибірку здійснюється декілька разів, щоб уникнути ефекту випадковості.

Результати класифікації представляються у вигляді матриці неточностей, яка містить поля "True positive", "False positive", "False negative", "True negative". Критеріями якості бінарного класифікатора є чутливість, специфічність, точність та графік AUC (Area Under Curve). Найкращі результати класифікації перевищень врожайності продемонстрували моделі логістичної регресії та нейронних мереж. Результати нашої роботи показують, що класифікаційний підхід до прогнозування врожайності може бути ефективним інструментом прийняття рішень в інвестуванні аграрних проектів.

1. Грицюк П. М., Бачишина Л. Д. Вплив зміни кліматичних умов на динаміку врожайності зернових в Україні. *Економіка України*. 2016. № 6 (655). С. 68–75. 2. Williams G. J. Rattle: A Data Mining GUI for R. *The R Journal*. 2009. V. 1:2, Pp. 45–55.

### **УДК 004.43**

### **ІС ДЛЯ ВИВЧЕННЯ МОВ ПРОГРАМУВАННЯ**

Рудзінська А. М., 4 курс, спеціальність 126 «Інформаційні системи та технології», rudzinska\_ak18@nuwm.edu.ua Керівник: Волошин В. С., доцент, доцент кафедри комп'ютерних технологій та економічної кібернетики, НУВГП, v.s.voloshin@nuwm.edu.ua

Інформаційні системи в сучасному світі займають одне з найважливіших місць як метод розповсюдження інформації. В даний час тема розробки користується популярністю серед багатьох людей, а система, яка забезпечить доступ до вивчення мов програмування саме з практичною підготовкою, актуальна, як ніколи. Коли виникає завдання розробки інформаційної системи, виникає запитання зберігання даних. Це наводить на думку про необхідність розробки бази даних, яка в свою чергу потребує уваги на всіх етапах розробки інформаційної системи. Застосунки для вивчення мов програмування в значній мірі використовуються для самоосвіти. Такі системи містять цікаві та надзвичайно корисні матеріали, спрямовані на освоєння базових знань.

Усі мови програмування створені для досягнення максимальної ефективності конкретних задач. Для кожного проекту є свій набір інструментів, котрий найкраще відпрацює саме для нього. В результаті аналізу функціональних можливостей наявних інформаційних систем для вивчення мов програмування, вибрано основні засоби розробки та набір інструментів для проектування власного застосунку. Для розробки даного проекту була вибрана мова програмування С# [1] та бази даних MySQL [2].

Сутності та атрибути БД: chapter (id\_chapter, id\_course, chapter\_name), comment (id\_comment, id\_item, id\_user, comment date, comment text), course (id\_course, course\_name, compiler\_adress), item (id\_item, id\_chapter, item\_name, item text), program item (id program item, id program chapter, program\_item\_name, program\_item\_text), user (id\_user, login, password, email).

Всі таблиці та поля бази даних створюються за допомогою SQL запитів. Так, наприклад, запит для створення таблиці «Курси»: CREATE TABLE IF NOT EXISTS `course` ( `id\_course` int(11) unsigned NOT NULL AUTO\_INCREMENT, `course\_name` varchar(100) DEFAULT NULL, `compiler\_adress` varchar(255) DEFAULT NULL, PRIMARY KEY (`id\_course`)) ENGINE=InnoDB DEFAULT CHARSET=utf8 AUTO\_INCREMENT=1.

Функціональні модулі розробленої інформаційної системи: Курси, програми, Онлайн компілятор коду, Зворотній зв'язок. Дана система підходить як для користувачів, які хочуть освоїти базові знання з розробки, так і для тих, хто хоче їх поглиби та попрактикуватися в написанні коду.

Розроблену ІС можна доповнювати новим теоретичним та практичним матеріалом, а завдяки використанню бази даних нова інформація миттєво стане доступною користувачам по глобальній мережі Internet.

- 1. Документація по C# : вебсайт. URL: https://docs.microsoft.com/ruru/dotnet/csharp. (дата звернення: 12.05.2022).
- 2. MySQL: The world's most popular open source database : вебсайт. URL: https://www.mysql.com. (дата звернення: 12.05.2022).

#### **УДК 004.942**

# **МОДЕЛЮВАННЯ ГЕТЕРОСКЕДАСТИЧНИХ ПРОЦЕСІВ ЗАСОБАМИ EVIEWS**

Люшненко Н. О., 2 курс, Економічна кібернетика, liushnenko  $ak20@n$ nuwm.edu.ua Керівник: Джоші О. І., к.т.н., доцент кафедри комп'ютерних технологій та економічної кібернетики, Національний університет водного господарства та природокористування, o.i.joshi@nuwm.edu.ua

Виробництво електроенергії є одним з основних видів виробництва промислової продукції від якого залежать всі галузі господарювання країни. На сьогоднішній день, як показав аналіз вітчизняних наукових публікацій, при моделюванні виробництва електроенергії популярними є кореляційно-регресійні моделі, або моделі на основі часових рядів.

Головним індикатором, який відображає загальний економічний розвиток і сумарний обсяг виробництва товарів та послуг країни, є валовий внутрішній продукт (ВВП). Тому на етапі специфікації, в процесі ідентифікації змінних, було введено наступні позначення: *Y* – валовий внутрішній продукт, млн грн; *X* – обсяги виробництва електроенергії, млрд кВт×год..

Попередній аналіз вихідних статистичних даних за період 2000–2020 роки (розмір вибірки *n* 21) [1], реалізований в середовищі прикладного програмного продукту EViews, показав, що досліджуваний процес виробництва електроенергії характеризується гетероскедастичністю (рисунок).

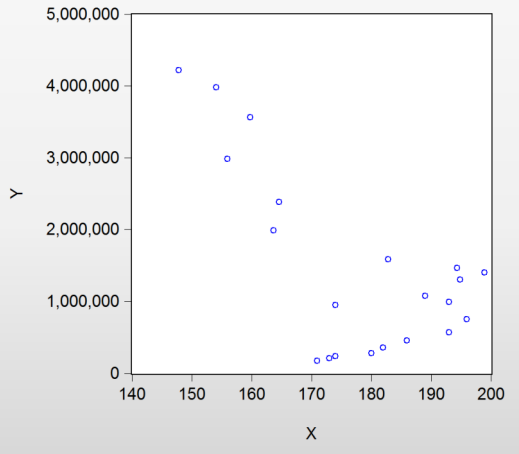

Рисунок. Діаграма розсіювання

Для тестування даного явища в EViews передбачено реалізацію наступних інструментів: графічний аналіз залишків, тест Бреуша-Пагана-Голдфрі, тест Харві, тест Глейсера, ARCH-тест та тест Уайта. Результати перевірки підтвердили її наявність. З метою покращення якості математичної моделі, для корегування її стандартної похибки, було введено поправку Уайта.

Проведені дослідження показали ефективність використання EViews з метою моделювання виробництва електроенергії з врахуванням наявності гетероскедастичності.

1. Державна служба статистики України : сайт. URL: http://www.ukrstat.gov.ua/ (дата звернення: 25.04.2022).

#### **УДК 004.457**

#### **ВИКОРИСТАННЯ TRELLO У БІЗНЕС-ПРОЦЕСАХ УПРАВЛІННЯ**

Опанасюк М. Ю., 3 курс, інформаційні системи і технології, НУВГП opanasiuk\_ak19@nuwm.edu.ua

Керівник: Кардаш О. Л., к.е.н., доцент кафедри комп'ютерних технологій та економічної кібернетики, НУВГП, o.l.kardash@nuwm.edu.ua

Сучасні умови світового розвитку характеризуються постійним зростанням обсягу цифрових технологій, що ґрунтуються на використанні штучного інтелекту, інноваційними процесами в суспільстві загалом, а також у сферах виробництва, науки та бізнесу. Зміни в суспільстві та в IT-галузі породжують нові вимоги до якості управління бізнес-проектами.

Trello – багатоплатформна система управління проектами, розроблена у 2011 р. компанією Fog Creek Software, що базується на парадигмі керування проектами, відомій як канбан. Основними складовими компонентами Trello виступають: дошки, списки та карти. Бізнес-проекти зображуються дошками, що містять списки. Списки містять картки, якими зображуються задачі. Картки повинні переходити з попереднього списку до наступного (за допомогою перетягування), таким чином зображаючи рух якоїсь функції від ідеї, аж до тестування. Картці може бути присвоєно відповідальних за неї користувачів. Користувачі та дошки можуть об'єднуватись в команди. Trello як система управління бізнес-проектами має свої вагомі переваги:

 на одній дошці можна розмістити різні за об'ємом проекти з великою кількістю списків і карточок;

для кожного завдання може бути окремо відібраний виконавець;

 замість звичних виділень і підкреслень можна використовувати кольорові Labels, які допоможуть розставити усі акценти до завдань;

 є можливість експортувати Excel-таблиці, використовувати комбінації клавіш.

Однак Trello має й певні недоліки:

 неможливість повноцінно працювати оффлайн. Є варіант перегляду й редагування у разі відсутності з'єднання, та зміни будуть синхронізуватися лише за наявності підключення до мережі;

 виникають незручності та перевантаженість дошок, якщо працювати над великим проектом чи з великою кількістю учасників.

Trello виступає успішним веб-застосунком з управління бізнеспроектами, який працює на платформах Андроїд та iOS.

1. Software Engineering Body of Knowledge (SWEBOK). URL: https://www.computer.org/education/bodies-of-knowledge/software-engineering/v3 (Last accessed: 17.11.2021)

2. Довгань Л. Є., Мохонько Г. А., Малик І. П. Управління бізнес-проектами : навч. посіб. Київ : КПІ ім. Ігоря Сікорського, 2017. 420 с.

3. Катренко А. В. Управління ІТ-проектами : підручник. Кн. 1. Стандарти, моделі та методи управління проектами / за наук. ред. В. В. Пасічника. Львів : Новий Світ-2000, 2011. 550 с.

**СЕКЦІЯ 6** 

#### **УДК 378**

### **РЕАЛІЗАЦІЯ ПРАВА ВІЛЬНОГО ВИБОРУ ДИСЦИПЛІН СТУДЕНТАМИ НУВГП**

Богданець В. О., 2 курс, Професійна освіта (цифрові технології), bohdanets\_ak20@nuwm.edu.ua Керівник: Бабич Т. Ю., доцент кафедри комп'ютерних технологій та економічної

кібернетики НУВГП, t.iu.babych@nuwm.edu.ua

Формування індивідуальної освітньої траєкторії здобувача вищої освіти є актуальним та сучасним процесом. У НУВГП студентам надається право обрати для вивчення один спецкурс на семестр, починаючи з другого курсу бакалаврату. Вибір регламентується [1] та реалізується шляхом електронного голосування. Дане дослідження присвячено виявленню наявності зв'язку між частотою появи дисциплін вільного вибору певної категорії в списках обраних для вивчення дисциплін студентами спеціальностей різних ННІ. Для підтвердження чи спростування висунутої гіпотези було проаналізовано вибір студентів-бакалаврів НУВГП за 2020-2021 н.р.

У «кошику вільного вибору» кожен із 725 спецкурсів віднесено до одного з шести спрямувань (гуманітарне, іноземні мови, правове, соціально-економічне, соціально-психологічне та технологічне) з переважанням дисциплін технологічного (42%) та соціально-економічного (31%) спрямування. Відбір пройшло 22% дисциплін. Найбільш результативними є спецкурси: соціальнопсихологічного (33%) та технологічного (30%) спрямувань, а також іноземні мови (27%).

Визначено, що значна частина студентів обирає для вивчення спецкурси, що пропонуються викладачами «своїх» ННІ. Найбільш активно обирають дисципліни «інших ННІ» студенти ННІ: АЗ, БА, АКОТ.

Здобувачі «технологічних» ННІ (АЗ, АКОТ, БА, ВГП, МІ) переважно обирають і аналогічний напрям спецкурсів, однак їх можна також ефективно долучити до вибору іноземних мов, дисциплін соціально-економічного і соціально-психологічного спрямування. Доволі слабо такі здобувачі реагують на гуманітарне спрямування і практично не реагують на пропозиції правових дисциплін. Студенти ННІ ОЗ обирають тільки «своє» гуманітарне спрямування. В ННІ П можуть мінімально зреагувати лише на іноземні мови та соціальнопсихологічне спрямування. Здобувачі ННІ ЕМ беруть активну участь у виборі всіх пропонованих категорій дисциплін.

Таким чином, у НУВГП студенти активно реалізують своє право на вільний вибір дисциплін. Серед запропонованих дисциплін різного спрямування здобувачі різних ННІ самостійно обирають те, що їх дійсно цікавить найбільше, тим самим формуючи індивідуальну освітню траєкторію.

1. Офіційний сайт Національного університету водного господарства та природокористування. Положення про організацію вибору навчальних дисциплін варіативної складової навчальних планів. URL: http://ep3.nuwm.edu.ua/4050/1/Положення%20про%20

організацію%20вибору%20навчальних%20дисциплін%20варіативної%20складов ої%20навчальних%20планів.pdf (дата звернення: 10.05.2022).

### **МЕТОДИКА ПІДГОТОВКИ ФАХІВЦІВ З ЦИФРОВИХ ТЕХНОЛОГІЙ У ПРОФЕСІЙНІЙ ОСВІТІ**

Трачук Т. П., 3 курс, Професійна освіта. Комп'ютерні технології, trachuk.t\_ak19@nuwm.edu.ua

Керівники: Гладка О. М., канд. техн. наук, доцент кафедри комп'ютерних технологій та економічної кібернетики НУВГП, o.m.hladka@nuwm.edu.ua; Карпович І. М., канд. фіз.-мат. наук, доцент кафедри комп'ютерних технологій та економічної кібернетики НУВГП, i.m.karpovich@nuwm.edu.ua

За даними огляду [1]: «Аналітики дослідницької компанії Gartner вважають, що в найближчому майбутньому попит на інновації та IT-фахівців в Україні буде тільки зростати». Сучасні тенденції розвитку ІТ-ринку України сигналізують про те, що поряд із важливим завданням підготовки фахівців з інформаційних систем та технологій перед університетами України стоїть не менш важливе і нагальне завдання з підготовки викладачів професійної освіти, здатних формувати майбутніх висококваліфікованих ІТ-спеціалістів.

В даній роботі описано методику професійної підготовки та організації освітнього процесу для майбутніх фахівців з цифрових технологій дистанційної освіти. Наведено аналіз особливостей методики професійного навчання студентів – майбутніх педагогів – у технічному університеті. Відзначено, що висококваліфіковані викладачі університету, маючи великий досвід підготовки ІТ-спеціалістів та практичний досвід викладання фахових дисциплін, зокрема, і в дистанційному форматі, збагативши свою педагогічну майстерність через Школу лідерства, закордонні стажування, тренінги та семінари методико-педагогічного напрямку, можуть якнайкраще сприяти формуванню фахових компетентностей спеціалістів з цифрових технологій дистанційної освіти.

Ключовою особливістю фахівця з цифрових технологій у професійній освіті є поєднання глибокої інженерної підготовки з напряму інформаційних технологій та фундаментальної психолого-педагогічної підготовку як викладача закладів професійної освіти. Це породжує особливість освітньої програми – синтез всебічного вивчення специфіки застосування інформаційних технологій в технічних, природничих та соціально-економічних системах з оволодінням спеціалізованим програмним забезпеченням та сучасними інформаційними технологіями дистанційної освіти у поєднанні із здатністю вести педагогічну діяльність в галузі професійної освіти. Пропонована методика освіти фахівців включає як функціональні компоненти системи професійної освіти, пов'язані з цифровими технологіями, так і теоретичні основи та сучасні інформаційні технології, необхідні для розробки та експлуатації цифрових технологій дистанційного навчання в освітніх установах і дистанційних цифрових технологій в інших організаціях [2].

1. Тенденції розвитку IT-ринку в Україні. 2019. URL: https://careerfornewlife.com/blog/find/tendentsiyi-rozvitku-it-rinku-v-ukrayini/ (дата звернення: 10.05.2022).

2. О. М. Гладка, І. М. Карпович, Т. П. Трачук. Методика професійної підготовки фахівців з цифрових технологій дистанційної освіти. *Актуальні питання природничо-математичної освіти :* зб. наук. праць*.* Суми : СумДПУ ім. А. С. Макаренка, 2021. № 2(18). С. 140–147.

# **РОЗРОБЛЕННЯ ПЕДАГОГІЧНОГО ПРОГРАМНОГО ЗАСОБУ ІЗ ЗАСТОСУВАННЯМ ПАКЕТУ MICROSOFT OFFICE**

Каграманян<sup>1</sup> К. В., студентка, ЦТ-21

Керівник: Парфенюк<sup>2</sup> О. В., к.п.н., ст. викладач(Національний університет водного господарства та природокористування, м. Рівне) <sup>1</sup>kahramanian\_ak20@nuwm.edu.ua <sup>2</sup>o.v.parfeniuk@nuwm.edu.ua

Роботодавці висувають високі вимоги до рівня професійної підготовки майбутнього фахівця в закладах вищої освіти, пропонують віддзеркалювати мінливі вимоги сьогодення в освітніх програмах, вказують на їхню недостатню графічно-проєктну підготовку, потребують їхньої гнучкості та швидкої адаптації з урахуванням сучасного стану і перспектив розвитку виробництва. За цих умов гостро постає необхідність підготовки фахівця з якісно новим рівнем професійного мислення, який готовий використовувати нову міждисциплінарну інформацію, висувати конкурентоспроможні ідеї, створювати інноваційні інженерні проєкти, застосовувати нову техніку і технології

Педагогічний програмний засіб – це цілісна дидактична система, що заснована на використанні комп'ютерних технологій і засобів Інтернету, яка ставить за мету забезпечення навчання за індивідуальними й оптимальними навчальними програмами з керуванням процесу навчання.

Як приклад можна навести педагогічний програмний засіб із КГ «Моделювання технічних об'єктів засобами чотиривимірної графіки в SolidWorks», що передбачає комплект електронних складників. Його особливістю є можливість його швидкої адаптації відповідно до поставлених цілей навчання.

 У педагогічному програмному засобі подано мультимедійні навчальні посібники із тривимірного та чотиривимірного моделювання в SolidWorks розроблені у програмі Microsoft Power Point відповідно до навчальної програми, також дана програма надає такі можливості, як створення тестів та анімаційних роликів[1].

Анімуючи тривимірне зображення, роз'єднуючи складний технічний об'єкт до окремих складників і потім об'єднуючи їх в єдине ціле, можна показати взаємозв'язок усіх його складових частин. Даний підхід є засобом підвищення мотивації здобувачів вищої освіти технічного ЗВО, адже суттєве місце у викладанні фундаментальних і технічних дисциплін належить візуалізація навчального матеріалу [2].

Створення педагогічного програмного засобу «Моделювання технічних об'єктів засобами чотиривимірної графіки в SolidWorks» базувалося на таких вимогах: забезпечення потужного інформаційного супроводу процесу навчання комп'ютерної графіки; підвищення рівня графічної та комп'ютерної компетентності майбутніх фахівців завдяки чіткій структуризації та систематизації навчального матеріалу і розширення способів його подання з використанням усіх доступних можливостей інформаційних технологій; забезпечення швидкої й об'єктивної перевірки рівня засвоєння знань і вмінь здобувачів вищої освіти; розширення можливостей організації самостійної навчально-пізнавальної діяльності майбутніх фахівців [1].

Отже, використання програми Microsoft Power Point, при створенні педагогічного програмного засобу дозволяє створювати мультимедійні та інтерактивні навчальні матеріали високого рівня з організацією самоконтролю.

1. Козяр М., Парфенюк О. Створення та використання педагогічних програмних засобів із вивчення систем автоматизованого проєктування майбутніми фахівцями технічної галузі. 2019. Вип. 14. Т. 1.

2. Козяр М., Парфенюк О. Чотиривимірна графіка як засіб підвищення мотивації навчання здобувачів вищої освіти галузевого машинобудування. *Проблеми підготовки сучасного вчителя* : зб. наук. праць Уманського державного педагогічного університету імені Павла Тичини / ред. кол. : О. Безлюдний (гол. ред.) та ін. Умань : ВПЦ «Візаві», 2018. Вип. 17. С. 42–50.

#### **УДК 004.4**

#### **ЗАСТОСУВАННЯ НАВЧАЛЬНОЇ ПЛАТФОРМИ MOODLE ДЛЯ ОРГАНІЗАЦІЇ ДИСТАНЦІЙНОГО НАВЧАННЯ В ФОРС-МАЖОРНИХ УМОВАХ**

Мельник Я. В., студентка 2 курсу, 015.39 Професійна освіта. Цифрові технології, melnyk.y.v\_ak20@nuwm.edu.ua.

Керівник: Шевченко І. М., ст. викладач кафедри комп'ютерних технологій та економічної кібернетики Національного університету водного господарства та природокористування, м. Рівне, Україна, i.m.shevchenko@nuwm.edu.ua.

Ще кілька років тому організувати навчання дистанційно було досить складно, проте пандемія внесла несподівані корективи, які змусили організовувати освітній процес за допомогою інструментів, які надає Інтернет. В Україні триває воєнний стан у зв'язку із вторгненням рф на територію нашої держави. Щоб продовжувати освітній процес за таких обставин, існує досить багато навчальних платформ, які активно застосовуються для організації дистанційної форми навчання.

В Європі майже дві третини закладів освіти використовують LMS Moodle. В Україні, де використання платних платформ досить обмежене, ця навчальна платформа практично не має конкурентів. Система Moodle має великий набір засобів комунікації (електронна пошта, форуми тощо). Дистанційна форма навчання передбачає доступ до інтернету та наявність технічного забезпечення (смартфон, ноутбук тощо) в учасників освітнього процесу. Система Moodle надає зручні засоби управління контентом і різні форми організації занять. Дистанційний курс може містити різні елементи: лекції, практичні завдання, форум, чат тощо. При цьому можна використовувати текст, презентації, таблиці, схеми, графіку, відеоматеріали, посилання в мережі Інтернет, допоміжні файли та інші матеріали [2]. LMS Moodle, яка орієнтована на забезпечення інтерактивної взаємодії між учасниками освітнього процесу, може застосовується для підтримки очної та заочної форми навчання.

У Національному університеті водного господарства та природокористування для організації освітнього процесу в форс-мажорних умовах застосовується LMS Moodle. Викладач, якій розробляє та розміщує навчальний ресурс на платформі Moodle, може контролювати доступ студентів до нього, застосовувати часові обмеження для виконання завдань, змінювати та доповнювати контент. Навчальна платформа дозволяє викладачу реалізовувати принципи студентоцентрованого навчання. Інтерактивна взаємодія учасників освітнього процесу відбувається за допомогою організації конференцій в Google Meet. Процес навчання студентів НУВГП на навчальній платформі Moodle контролює Навчально-науковий центр незалежного оцінювання.

Таким чином, які б форс-мажори не виникали в майбутньому, сьогодні процес навчання в НУВГП є організованим завдяки різноманітним онлайнресурсам, зокрема LMS MOODLE.

- 1. Організація дистанційного навчання у СДН Moodle. URL: https://cutt.ly/SHEjIwq (дата звернення: 08.05.2022).
- 2. Про систему Moodle. URL: https://cutt.ly/4HwhAvl (дата звернення: 09.05.2022).

#### **УДК 004.42**

#### **РОЗРОБЛЕННЯ ПРОГРАМНО-ПЕДАГОГІЧНОГО ЗАСОБУ ІЗ ЗАСТОСУВАННЯМ МОВИ ВИСОКОГО РІВНЯ C#**

Коноплицька А. І., студентка 2 курсу, 015.39 Професійна освіта. Цифрові технології, konoplytska\_ak20@nuwm.edu.ua

Керівник: Шевченко І. М., ст. викладач кафедри комп'ютерних технологій та економічної кібернетики Національного університету водного господарства та природокористування, м. Рівне, Україна, i.m.shevchenko@nuwm.edu.ua

Програмні педагогічні засоби – це система, основою якої є використання інтернет джерел, комп'ютерних технологій, головною метою якої є забезпечити якісне навчання за оптимальними і індивідуальними навчальними програмами разом із керуванням цього процесу. Одним із програмних педагогічних засобів є засоби для обліку успішності учнів, зокрема електронний табель.

Огляд сучасних програмно-педагогічні засобів для обліку успішності дозволив узагальнити структуру і функціональність таких засобів. Найчастіше вони містять інформацію у вигляді журналу, щоденника, таблиці та графіків успішності, звіту вчителів по закінченню навчального періоду.

Перед нами ставилася задача створити програмний педагогічний засіб, якій дозволив би шляхом автоматизації процесу створення табелю успішності учня знизить рівень завантаженості вчителів та збільшити рівень розумінні батьками учнів їх навчальних досягнень. Інтерфейс розроблюваного нами додатку має бути інтуїтивно зрозумілим та зручним. В результаті проведеної роботи був створений додаток «Електронний табель», який дозволяє на основі введених оцінок розрахувати підсумкові бали за перший та другий семестри і обчислити річний бал (рисунок).

| Маучня Гусь Н.О.   |            |                | □ Перевірено батьками |                | Ok        |
|--------------------|------------|----------------|-----------------------|----------------|-----------|
|                    |            | Семестр        | <b>II</b> семестр     | Piesa          |           |
| Anredoa            |            | $\overline{2}$ | 12                    | $\overline{7}$ |           |
| Геометрія          |            | 6              | $\overline{9}$        | 7              |           |
| Фізика             |            | 5              | $\overline{9}$        | 7              |           |
| Xivia              |            | $\overline{8}$ | 10                    | $\overline{9}$ |           |
|                    | Укр. мова  | 10             | $\overline{a}$        | $\overline{9}$ |           |
| Англ. мова         |            | 4              | 10                    | 7              |           |
| Історія України    |            | 6              | $\overline{a}$        | 4              |           |
| Boecaithis Icropia |            | $\overline{3}$ | $\mathbf{Q}$          | ĥ.             |           |
| Мистецтво          |            | 12             | 12                    | 12             |           |
| Фізкультура        |            | $\overline{8}$ | 12                    | 10             |           |
| Основи здоров'я    |            | $\overline{8}$ | $\overline{9}$        | 8              |           |
| Трудове навчання   |            | 4              | $\overline{5}$        | 4              |           |
| Укр. літ.          |            | 10             | 12                    | 11             |           |
|                    | Ceir. niv. | $\mathbb{R}$   | $\mathbb{R}$          | $\mathbf{R}$   |           |
| Астрономія         |            | $\overline{9}$ | 11                    | 10             | Скасувати |

Рисунок. Вигляд електронного табеля учня

Для реалізації додатку було обрано сучасну мову об'єктно-орієнтованого програмування С# із застосуванням Windows Forms. Середовище розробки – Microsoft Visual Studio. Додаток повноцінно працюватиме на будь-якому комп'ютері, який підтримує .NET Framework [1].

Серед основних переваг розробленого додатку можемо виділити модульність програми, що дозволить редагувати та розширювати його, ефективне використання принципів ООП, прозорість розроблених алгоритмів та функцій.

1. Платформа .NET та її застосування для ООП. Опис переваг програмної технології .NET Framework : вебсайт. URL: http://www.znannya.org/?view=csharp-dotNET (дата звернення: 10.05.2022).

#### **УДК 004.42**

#### **РОЗРОБЛЕННЯ КОМП'ЮТЕРНОГО ДИЗАЙНУ ІНТЕРФЕЙСУ МОБІЛЬНОГО ДОДАТКУ ДЛЯ ПРОДАЖУ МЕБЛІВ**

Космина С. В., студентка 2 курсу, 015.39 Професійна освіта. Цифрові технології, kosmyna\_ak20@nuwm.edu.ua

Керівник: Шевченко І. М., ст. викладач кафедри комп'ютерних технологій та економічної кібернетики Національного університету водного господарства та природокористування, м. Рівне, Україна, i.m.shevchenko@nuwm.edu.ua

Сьогодні неабияким попитом користується професія веб-дизайнера. На допомогу дизайнерам приходять такі програми: Adobe Illustrator, Figma та інші. Figma – векторний онлайн-сервіс розробки інтерфейсів та прототипування. За допомогою цього інструменту можна створювати макети сайтів, різні іконки, кнопки та форми тощо. Figma підтримує багатозадачність проектів. Вона досить зручна та проста у використанні. Тому її може легко освоїти кожен. Інтерфейс Figma англомовний, тому людям, які не володіють англійською мовою буде досить не зручно виконувати свої проекти в Figma.

Мета пропонованої роботи – проектування засобами Figma комп'ютерного дизайну інтерфейсу мобільного додатку для покупки меблів. Дизайн має бути досить лаконічним, простим, але при цьому унікальним, зі своїм фірмовим дизайном. Для реалізації дизайну обрано графічний редактор Figma, для пошуку фото високої якості використано соціальний фотосервіс Pinterest, для пошуку іконок здійснювався на сайті Icons8.

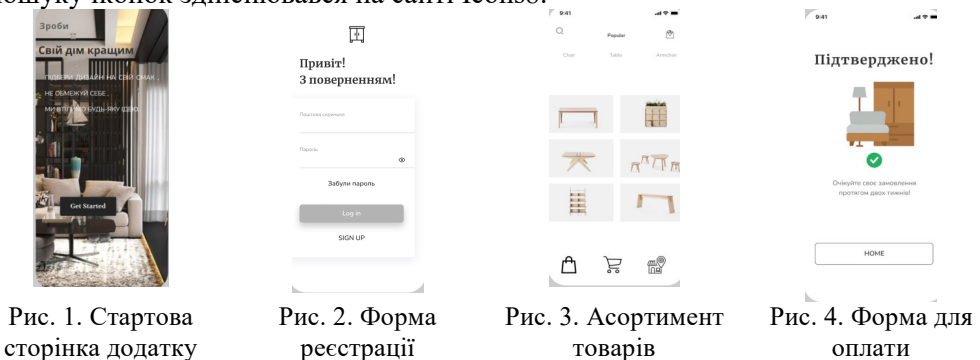

**Висновки.** Виконано проектування та створення засобами Figma комп'ютерного дизайну та інтерфейсу мобільного додатку для покупки меблів. Дизайн та інтерфейс розробленого додатку задовольняє поставленим вимогам, тобто є досить лаконічним, простим, без зайвих елементів, які б відвертали увагу користувача від головної цілі, але при цьому унікальним, зі своїм фірмовим дизайном.

1. Створення дизайну мобільного додатку : вебсайт. URL: https://www. youtube. com/watch?v=mkxGFkj1qgc (дата звернення: 10.05.2022).

2. Figma : вебсайт. URL: https://cutt. ly/LHbHW4g (дата звернення: 10.05.2022).

3. Як графічний редактор Figma вдвічі прискорив роботу команди вебдизайнерів : вебсайт. URL: https://cutt. ly/hHbHmPK (дата звернення: 10.05.2022).

**СЕКЦІЯ 7** 

## **ЕЛЕКТРОКАРДІОГРАФІЧНИЙ ПРИСТРІЙ МОНІТОРИНГУ НА ОСНОВІ ПЛАТФОРМИ ARDUINO**

Наумович М. Ю., студент 4 курсу**,** Комп'ютерна інженерія, Національний університет водного господарства та природокористування, м. Рівне, naumovych\_ak18@nuwm.edu.ua

Керівник: Шатний С. В., к.т.н., доцент, Національний університет водного господарства та природокористування, м. Рівне, s.v.shatnyi $@$ nuwm.edu.ua

В сучасному світі серед кількості смертей перше місце посідають серцево-судинні захворювання (ССЗ). Щорічно більше людей помирає від ССЗ, ніж від будь-якої іншої причини. За оцінками ВООЗ 17,9 мільйона людей загинули від ССЗ у 2016 році, що становить 31% від усіх смертей у світі. З них 85% смертей — через серцевий напад та інсульт.

Більшості серцево-судинних захворювань можна запобігти, враховуючи поведінкові фактори ризику, такі як: вживання тютюну, нездорове харчування та ожиріння, фізичну бездіяльність та надмірне вживання алкоголю, за допомогою загальнонаселених стратегій. Але іншу частину смертей можна уникнути вчасно поставленим діагнозом. Це можливо завдяки двом факторам, а саме: наявності висококваліфікованого спеціаліста та електрокардіографічного пристрою. Необхідність якісних, а головне доступних в будь-яких куточках планети електрокадріографів залишається і буде залишатися великою.

Відповідно до класифікації за габаритами і джерелу живлення, прилади поділяються на стаціонарні та портативні. Використання перших обумовлено знаттям найбільш точних кардіограм для діагностування складних патологій та хвороб, а використання портативних пристроїв обумовлюється можливістю використання на викликах для можливості надання вчасної та необхідної першої медичної допомоги.

Серед виробників мікроконтролерів можна виділити Intel, Motorola, Hitachi, Microchip, Atmel, Philips, Texas Instruments, Infineon Technologies та багато інших. Серед яких можна виділити мікроконтролери PIC фірми Microchip Technology та AVR фірми Atmel. Основною класифікаційною ознакою мікроконтролерів є розрядність даних, що оброблюються арифметико-логічним пристроєм. При проектуванні мікроконтролерів потрібно зберігати баланс між розмірами і вартістю з однієї сторони та гнучкістю і продуктівністю з іншої. Для використання у електрокардіографах ці баланси також необхідно зберігати хоча і з деяким відхиленням у сторону надійності.

Отже розробка електрокардіографічного пристрою моніторингу спрямована для того, щоб покращити забезпечення відповідних установ, які цього потребують, що в свою чергу допоможе збільшити тривалість життя певної категорії людей.

1. Cardiovascular disease. URL: https://en.wikipedia.org/wiki/Cardiovascular\_disease (дата звернення: 10.05.2022).

2. Мамаев Э. Ш. Сравнительный анализ микроконтроллеров для обоснования выбора микроконтроллера при реализации аппаратной части портативного электрокардиогра. *Вестник науки*. 2021. № 7 (40). Т. 2.

### **РОЗРОБКА ТА ПРОЕКТУВАННЯ КОМП'ЮТЕРНОЇ МЕРЕЖІ ДЛЯ ТОРГОВИХ ТОЧОК "ЩЕДРИЙ КОШИК"**

Герун В. А. КІ-21Інт. Комп'ютерна інженерія, herun  $ak20@$ nuwm.edu.ua Керівник: Сидор А. І., к.т.н., доцент кафедри обчислювальної техніки, a.i.sydor@nuwm.edu.ua

В даний час використання комп'ютерних мереж дає компанії багато можливостей. Першочерговою метою використання комп'ютерних мереж на підприємстві є підвищення ефективності його роботи, що може виражатися різними факторами. Довгий час для організації локальної мережі використовувалися провідні лінії зв'язку між окремими вузлами. Через безліч переваг провідні технології не здатні повністю задовольнити потреби великої організації. Відстань робочих місць більше 100 м, складність прокладки кабелю, багатоповерхові будинки, залізобетонні перекриття – всі ці фактори роблять його непридатним для використання універсальної витої пари.

Торгові точки «Щедрий кошик» складаються з двох приміщень між якими необхідно провести локальну комп'ютерну мережу. Основний план таких приміщень наведено на рисунку.

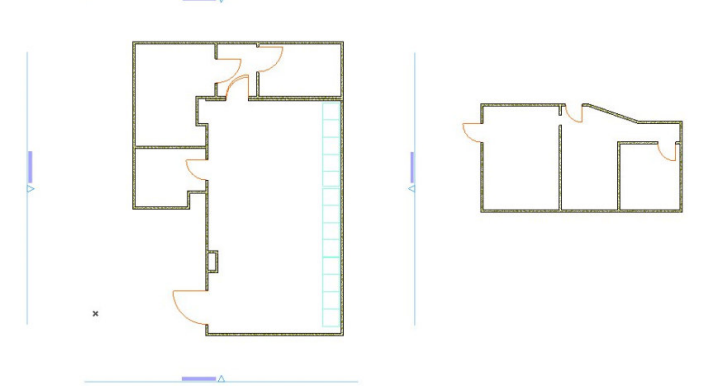

Рисунок. План приміщень торгових точок «Щедрий кошик»

Для виконання поставленої задачі заплановано провести ряд робіт що включають: прокладання комбінованої мережі, ергономічне розміщення робочих станцій продавців та бухгалтера, підключити усе необхідне обладнання з відповідними налаштуваннями мережі, створення бази товарів, для ефективного функціонування торгової точки тестування створеної базу товарів за усіма напрямами, підключення торгових касових апаратів. Також для забезпечення захисту торгової точки необхідно встановити та підключити до мережі відеоспостереження.

1. Воробієнко П. П., Нікітюк Л. А., Резніченко П. І. Телекомунікаційні та інформаційні мережі : навч. посіб. 2-ге вид. Київ : Саміт-кн., 2010. 640 с.

2. Інформаційні технології : норм. база. Київ : КНТ, вид-во, 2005. 500 с.

3. Мельний І. В., Лунтовський А. О. Проектування та дослідження комп'ютерних мереж. Ун-т «Україна», 2010. 362 с.

#### **ВЛАСТИВОСТІ МЕРЕЖ ПЕТРІ**

Кришталь В. А., 4 курс, комп'ютерна інженерія, kryshtal  $ak18@n$ uwm.edu.ua. Керівник: Сидор А. І., к.т.н., доцент кафедри обчислювальної техніки, a.i.sydor@nuwm.edu.ua.

МП використовуються для моделювання асинхронних систем, що функціонують як сукупність паралельних взаємодіючих процесів. Аналіз МП дозволяє отримати інформацію про структуру та динамічну поведінку модельованої системи.

Мережі Петрі (МП) – математичний апарат для моделювання динамічних дискретних систем. Вперше описані Карлом Петрі у 1962 році.

Причинно-наслідковий зв'язок подій в асинхронних системах задається множиною відношень вигляду «умови-події». У МП умови – це позиції, а події – переходи. Відповідно до цього граф МП є двочастковим орієнтованим мультиграфом. Орієнтовані дуги можуть сполучати лише позиції і переходи в прямому і зворотному напрямі. МП є мультиграфом, оскільки допускається кратність дуг між позиціями і переходами.

Безпека позиції – позиція pi ∈ P називається безпечною в заданому початковому маркуванні μ 0, якщо в процесі роботи цієї мережі в даній позиції pi ніколи не з'явиться більш за один маркер, тобто  $\mu$  ( p i )  $\leq$  1. Мережа Петрі називається безпечною, якщо безпечні всі її позиції. Ця властивість важлива при моделюванні каналів передачі даних (за відсутності буфера).

Обмеженість – позиція p i ∈ P називається обмеженою в заданому початковому маркуванні μ 0, якщо в процесі роботи цієї мережі в даній позиції pi ніколи не з'явиться більш за k-маркерів, тобто  $\mu$  ( $p$  i)  $\leq$  k.

Стійкість МП – називається стійкою, якщо для будь-якого її переходу t i ∈ виконується наступна умова: стан збудження цього переходу ti∗ не може бути зняте спрацьовуванням іншого будь-якого переходу. Якщо в мережі є альтернативні переходи, то вона є нестійкою.

Досяжність. Маркування μ ′ називається досяжним з деякого маркування μ, якщо для даної моделі МП можна вказати таку послідовність спрацьовування переходів, яка переводить маркування μ у маркування.

Активність (жвавість). Перехід t ∈ T називається активним (живим) в заданому початковому маркуванні μ 0, якщо для будь-якого маркування μ ′, досяжного з μ 0 можна вказати ланцюжок спрацьовувань переходів, який призводить до порушення переходу t.

Ці властивості мають важливе значення при дослідженні проблем зависання, зациклення і блокування процесів і можливості завершення процесу.

1. Ачасова С. М., Бандман О. Л. Корректность параллельных вычислительных процессов. Н. : Наука, 1990. 253 с.

2. Котов В. Е. Сети Петри. М. : Наука, 1984. 160 с.

**СЕКЦІЯ 8** 

### **УДК 004.432.4**

## **ІНФОРМАЦІЙНО-АНАЛІТИЧНА СИСТЕМА ОБЛІКУ ТА ВІЗУАЛІЗАЦІЇ МЕДИКО-ДІАГНОСТИЧНИХ ДАНИХ**

Шпак А. В., студентка 4 курсу, спеціальність 123 «Комп'ютерна інженерія», shpak av18@nuwm.edu.ua.

Керівник: Шатний С. В., к.т.н, доцент, Національний університет водного господарства та природокористування, м. Рівне, s.v.shatnyi $@$ nuwm.edu.ua.

У сфері охорони здоров'я всі рішення, що ухвалюють медичні працівники, так чи інакше змінюють життя – як пацієнтів, так і населення в цілому. Здатність швидко збирати й аналізувати дані дає змогу лікарям ухвалювати рішення щодо доцільності обраних методів лікування, необхідності проведення оперативних втручань та дозволяє передбачати можливі ускладнення захворювань, планувати довгострокову реабілітацію тощо.

Саме тому у своїй роботі я використовую прогнозне моделювання, тобто процес аналізу поточних медико-діагностичних даних для попередження пацієнтів про потенційні ризики. Для прикладу я обрала загальний аналіз крові – кількісне та якісне дослідження елементів крові, що дає змогу оцінити загальний стан організму. Завдяки аналізу крові можна виявити численну кількість відхилень, а саме: порушення кровотворення, гострі або хронічні запальні процеси (бактеріального чи вірусного характеру), алергічні реакції, порушення реактивної відповіді організму. Основні показники, на які звертають увагу при розшифруванні загального аналізу крові — це гемоглобін і еритроцити, ШОЕ, лейкоцити та лейкоцитарна формула. Наприклад, підвищення рівня лейкоцитів тієї чи іншої групи може вказувати на зниження імунітету, запальні процеси, інфекції, алергії, а підвищення рівня еритроцитів і гемоглобіну може бути при зневодненні, деяких пухлинах, захворюваннях легенів тощо [1].

Під час розробки такої системи прогнозування я використала сучасні технології для представлення результатів аналізу та побудови діаграми ризиків можливих захворювань: анемії, еритроцитозу, алергії тощо. На рисунку 1 представлена сторінка результатів дослідження загального аналізу крові. Для зображення такого результату була використана безкоштовна бібліотека JavaScript – Chart.js, що використовується для візуалізації даних та яка підтримує вісім типів діаграм.

Результатом проведеної роботи є розроблений веб-ресурс, що містить модуль обліку пацієнтів, запису до лікаря та модуль представлення інших аналізів. Така аналітична система дасть змогу виявляти пацієнтів з високим ризиком розвитку захворювань і допомагати усувати проблему ще до того, як вона виникне. Зі свого боку це допоможе знизити витрати медичних працівників та їхніх клієнтів, оскільки профілактичне лікування в 90% випадків запобігає довгостроковій та дорогій госпіталізації.

1. Загальний аналіз крові: повне розшифрування. URL: https://www.vashezdorovie.dp.ua/uk/2020/07/22/obshiy-analiz-krovi-2/ (дата звернення: 14.05.2022).

### **ЗАСТОСУВАННЯ ГЕНЕТИЧНИХ АЛГОРИТМІВ ДЛЯ РОЗ'ЯЗКУ ЗАДАЧ МАРШРУТИЗАЦІЇ БЕЗПІЛОТНИХ ЛІТАЛЬНИХ АПАРАТІВ**

Настін Д. В., студент 4 курсу, комп'ютерна інженерія, nastin ak18@nuwm.edu.ua Керівник: Соломко М. Т., к.т.н, доцент, nastin  $ak18@n$ uwm.edu.ua

Безпілотна авіація дозволяє вирішувати різні завдання, особливе місце серед яких займають завдання спостереження за наземними стаціонарними та рухомими об'єктами. При вирішенні подібних завдань особливо важливим є завдання моніторингу маршруту та повернення безпілотного літального апарату (БЛА) у вихідну або призначену точку маршруту.

Алгоритми побудови маршруту повинні враховувати динаміку рухомих об'єктів спостереження, що значно ускладнює структуру алгоритму та накладає вимоги до методів оптимізації. У разі використання існуючих алгоритмів, що реалізують спостереження за нерухомими об'єктами, наявний оптимальний маршрут може виявитися далеко не оптимальним при русі хоча б одного з об'єктів, що спостерігаються. У зв'язку з цим виникає необхідність розробки методів, алгоритмів і програм, які враховують рухливість об'єктів, що спостерігаються при вирішенні задачі пошуку оптимального маршруту їх обльоту, що дозволить раціонально витрачати наявні ресурси БЛА: час, паливо, заряд батареї. Існує безліч методів вирішення подібних завдань: 1) повний перебір; 2) «жадібні алгоритми»; 3) динамічне програмування; 4) генетичні алгоритми; 5) метод гіло; 6) метод штучних нейронних мереж та багато ін. На даний час популярними методами пошуку оптимальних рішень є генетичні алгоритми [1], які є методом, що відображає природну еволюцію методів вирішення задач оптимізації. Генетичні алгоритми – це процедури пошуку, засновані на механізмах природного відбору та успадкування. Вони від традиційних методів оптимізації відрізняються декількома базовими елементами. Зокрема, ГА: обробляють не значення параметрів самої задачі, а їхню закодовану форму; здійснюють пошук рішення, виходячи не з єдиної точки, а з їхньої деякої популяції; використовують лише цільову функцію, а не її похідні чи іншу додаткову інформацію; застосовують ймовірнісні, а не детерміновані правила вибору.

Перераховані чотири властивості, які можна сформулювати також як кодування параметрів, операції на популяціях, використання мінімуму інформації про завдання та рандомізація операцій призводять у результаті до стійкості ГА та їх переваги над іншими широко застосовуваними технологіями [2].

1. Рутковская Д., Пилиньский М., Рутковский Л. Нейронные сети, генетические алгоритмы и нечеткие системы / пер. с польск. И. Д. Рудинского. М. : Горячая линия – Телеком, 2006. 452 с.

 2. Дьяконов В. П., Круглов В. В. MATLAB6.5 SP1/7/7 SP1/7 SP2 + Simulink 5/6. *Инструменты искусственного интеллекта и биоинформатики. Сер. Библиотека профессионала*. М. : СОЛОН-ПРУСС, 2006. 456 с.

### **УДК 004.43**

# **ВЕБ-ДОДАТОК ПОРІВНЯЛЬНОГО АНАЛІЗУ ФРЕЙМВОРКІВ CSS**

Кватерчук М. О., 4 курс, комп'ютерна інженерія, kvaterchuk  $ak18@n$ uwm.edu.ua. Керівник: Сидор А. І., к.т.н., доцент кафедри обчислювальної техніки, a.i.sydor@nuwm.edu.ua.

Для доцільної розробки веб-додатку порівняльного аналізу фреймворків, в першу чергу, потрібно провести аналіз різних фреймворків, щоб зрозуміти, які з них є самими оптимальними для подальшого використання та порівняння. Згідно з опитуванням 2021 року (рисунок), найбільш використовуваним фреймворком CSS є Bootstrap, яким користуються 27,95% зовнішніх розробників. 35,07% розробників не використовують жодного фреймворку, а 16,54% використовують власні, що в основному пов'язано з розробкою вебсайтів з власним дизайном. Стає зрозуміло, що майже 50% розробників використовують фреймворки CSS.

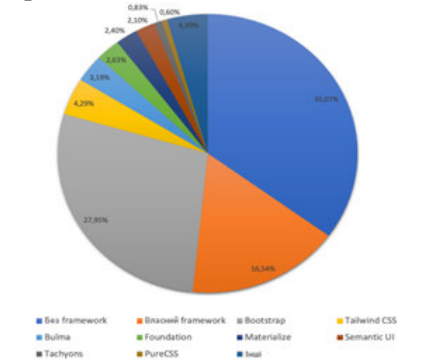

Рисунок. Графік використання фреймворків CSS

Згідно розглянутої інформації про фреймворки, для порівняння доцільно вибрати такі, як: Bootstrap, Foundation, Bulma, Semantic UI та Pure.CSS. Bootstrap. має дуже складну письмову структуру, що містить значну кількість компонентів, які поєднуються з утилітами. Проект може використовувати як CSS, так і JavaScript. Foundation це складна і обширна структура, що містить велику кількість компонентів, вона являється досить швидкою. Також, фреймворк надає утиліти JavaScript, які підходять для запису подій на мобільних пристроях. Semantic UI являється складним, а компоненти мають велику кількість визначених стилів. Для порівняння було обрано чотири великих і один малий види фреймворків. Ці дані являються дуже корисними для подальшої розробки веб-додатку, в якому буде проведений порівняльний аналіз розглянутих фреймворків CSS. Веб-додаток буде реалізований при використанні кожного з розглянутих фреймворків, для того, щоб провести порівняння зручності використання та продуктивності.

1. Мейерт, Йенс Олівер. Маленька книга фреймворків HTML/CSS. 1-е вид. O'Reilly Media, 2014.

2. Документація Bootstrap. URL: https :// getbootstrap . com / docs / 4 . 5 / getting started/introduction/. (дата звернення: 10.05.2022).

### **ВИЯВЛЕННЯ ТА АНАЛІЗ АКТУАЛЬНОЇ ІНФОРМАЦІЇ В ЗОБРАЖЕННЯХ**

Зищук Максим, 4 курс, Комп'ютерна Інженерія, zyshchuk ak18@nuwm.edu.ua. Керівник: Сидор А. І., к.т.н., доцент кафедри обчислювальної техніки, a.i.sydor@nuwm.edu.ua.

Останнім десятиліттям в області комп'ютерного зору було проведено багато досліджень, які стосувалися класифікації та локалізації об'єктів на зображеннях. Ця область досягла багатьох успіхів завдяки розвитку глибокого навчання. Застосування нових досягнень включать оптичне розпізнавання символів, розпізнавання обличь, перевірку особи, самокеровані автомобілі та багато іншого. Мотивацією для аналізу зображень в Інтернеті є підтримка цільової реклами. Такий вид реклами зменшує витрати, оскільки рекламу отримають лише користувачі, які, ймовірно, будуть зацікавлені в продукті чи послузі.

Машинне навчання являє собою набір алгоритмів, які здатні вивчати закономірності в даних. Виявлені закономірності дозволяють нам будувати програми для виконання різноманітних завдань. Це виявилося ефективним у таких областях, як комп'ютерний зір, тому що важко знайти надійний алгоритм, що складається з конкретних інструкцій для виконання завдання (рисунок).

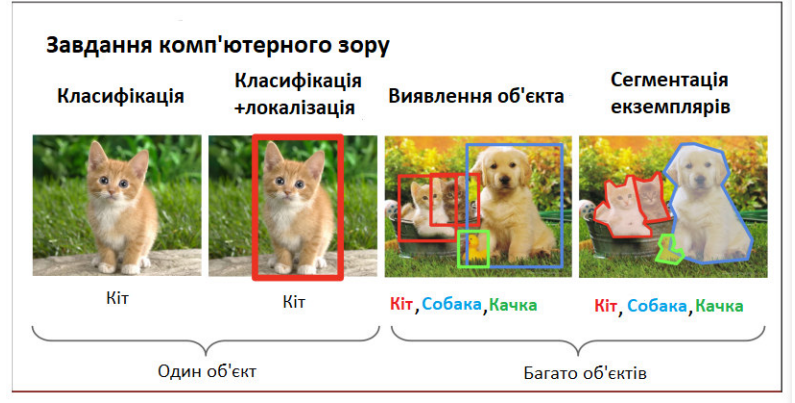

Рисунок. Загальні завдання комп'ютерного зору

Темою дослідження являється розробка програмного забезпечення, що являє собою програму вилучення корисної інформації із зображень в Інтернеті для підтримки цільової реклами. Робота такої програми буде спрямована на підтримку цільової реклами шляхом виявлення інтересів споживача за допомогою зображень із відвідуваних вебсторінок.

1. Джозеф Редмон. Ви дивитесь лише один раз: уніфіковане виявлення об'єктів у реальному часі 2016. *Конференція IEEE з комп'ютерного зору та розпізнавання образів (CVPR)*. 2015. С. 779–788.

#### **АНІМАЦІЯ ПЕРСОНАЖА В СИСТЕМІ AUTODESK MAYA**

Ісаєнко А. В., 4 курс, комп'ютерна інженерія, isaienko\_ak18@nuwm.edu.ua. Керівник: Сидор А. І., к. т. н., доцент кафедри обчислювальної техніки, a.i.sydor@nuwm.edu.ua.

Створення об'ємного персонажа для логотипу чи рекламного ролика – лише половина справи. Як тільки зовнішність вашого героя готова, узгоджена і затверджена, починається найцікавіше – створення 3d анімації. Це трудомісткий і неймовірно цікавий процес, який дозволяє в результаті «оживити» будь-яку задумку. Наприклад, навчити персонажа говорити з клієнтом, сумувати та радіти, розмірковувати та рухатися, «вляпуватися» у пригоди та показувати на пальцях, як застосувати ваш продукт.

Все починається з моделювання. Як і в більшості програм 3D-графіки, тут перевага надається полігонам та NURBS. На якість та чіткість промальовування 3D-персонажів впливає кількість полігонів: чим їх більше, тим краще.

Наступним етапом є текстурування ‒ накладання текстур та матеріалів на 3D-моделі. Однак при створенні 3D-персонажу виникає необхідність попередньої підготовки UV-розгортки (текстурної розгортки). На наступному етапі виконується промальовування текстур з їх подальшим прив'язкою до моделей 3D-персонажів. За цим етапом йде Ріггінг - створення віртуального «скелета», набору «кісток»/«суглобів» для подальшої анімації персонажа. ієрархічна колекція взаємопов'язаних кісток (риг/скелет) за допомогою якої здійснюється анімація (ключовий кадр та поза) сітки.

І ось тільки зараз переходимо до самої анімації (рис. 1). Тут на допомогу приходить Keyframes – анімація 3D-персонажів за ключовими кадрами. вказуємо позицію 3D-персонажу у першому та останньому кадрах руху, а обчислення решти кадрів доручено MAYA.

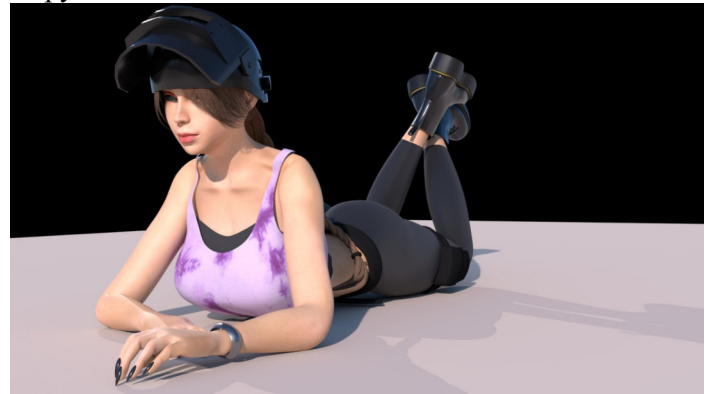

Рисунок. Рендер персонажу в середовищі MAYA

1. Тодд Паламар. Mastering Autodesk Maya 2016. *Autodesk Official Press*. 2016. 246 с.

2. Билл Флеминг. Текстурирование трехмерных объектов. 2015. 211 с.

Наукове видання

# **СТУДЕНТСЬКОЇ**

## **НАУКОВО-ПРАКТИЧНОЇ КОНФЕРЕНЦІЇ НАВЧАЛЬНО-НАУКОВОГО ІНСТИТУТУ АВТОМАТИКИ, КІБЕРНЕТИКИ ТА ОБЧИСЛЮВАЛЬНОЇ ТЕХНІКИ**

## **ЗБІРНИК ТЕЗ**

*Розміщуються статті в авторській редакції* 

*Технічний редактор Галина Сімчук* 

*Видавець і виготовлювач Національний університет водного господарства та природокористування вул. Соборна, 11, м. Рівне, 33028.* 

*Свідоцтво про внесення суб'єкта видавничої справи до державного реєстру видавців, виготівників і розповсюджувачів видавничої продукції РВ № 31 від 26.04.2005 р.*